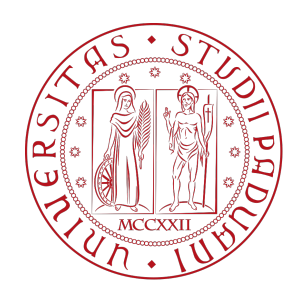

# UNIVERSITA DEGLI STUDI DI PADOVA `

## Dipartimento di Fisica e Astronomia "Galileo Galilei"

## Corso di Laurea in Astronomia

Tesi di Laurea Triennale

## Un coronografo per LBT: confronto fra aspettative e

## dati di laboratorio

Relatore Laureando

Prof. Mauro D'Onofrio Luca Beduzzi

Correlatore

Dr.ssa Valentina Viotto

Anno Accademico 2018/2019

# **Indice**

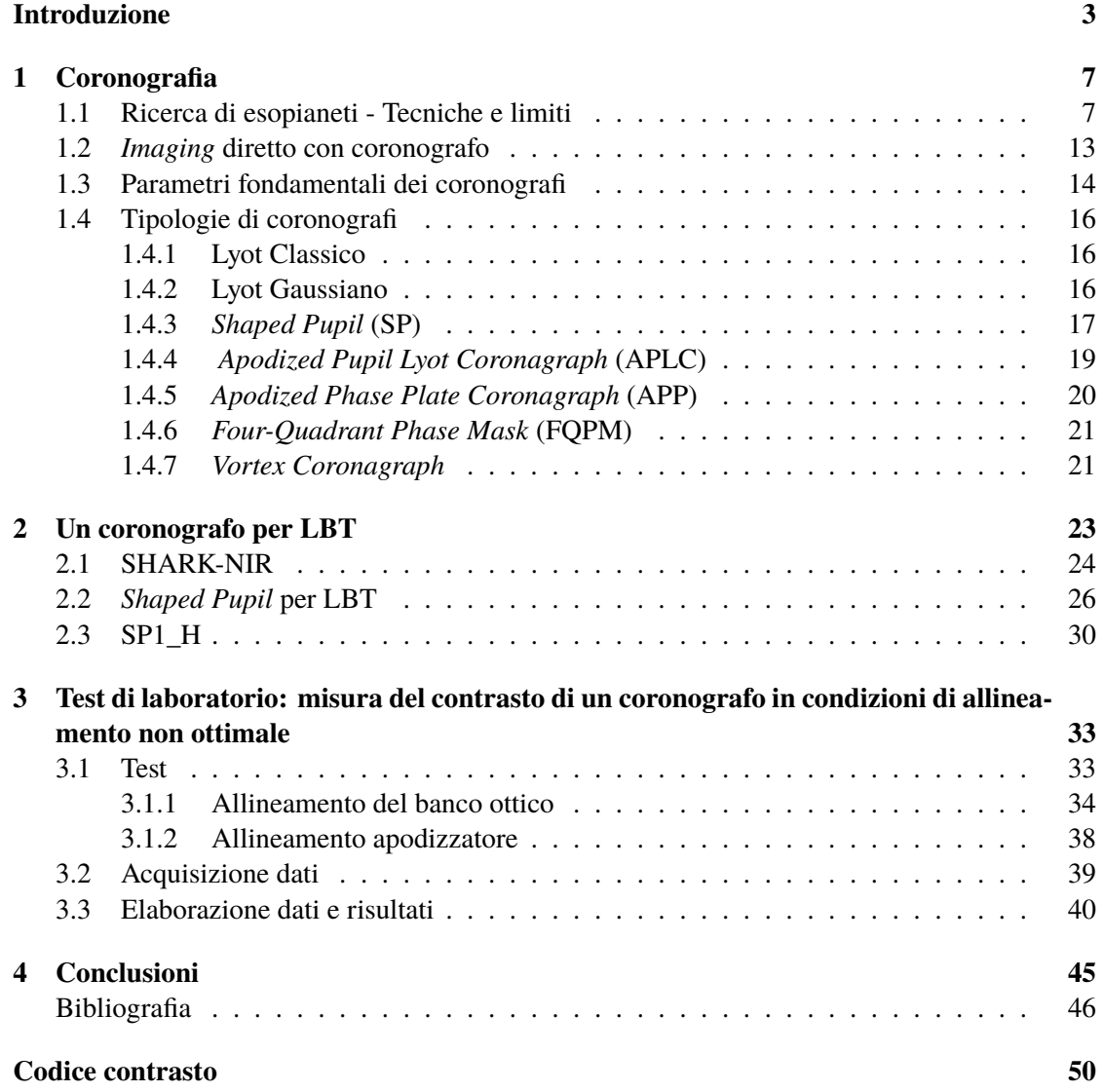

4 INDICE

# **Introduzione**

L'interesse della comunità scientifica degli ultimi tre decenni ha rivolto sempre più attenzioni allo studio di pianeti extrasolari, portando alla ricerca e allo sviluppo di nuove tecniche osservative e strumentazioni. Questi studi sono stati compiuti, principalmente, attraverso metodi di individuazione indiretta mentre le osservazioni dirette contano sola una piccola fetta del numero totale di esopianeti scoperti. Per riuscire ad ottenere immagini dirette è necessario ricorrere a tecniche molto avanzate a causa della difficoltà del problema, infatti i pianeti si trovano a piccole distanze dalla sorgente, il che li rende molto difficili da individuare a causa della luminosità della loro stella ospite. Per questo è stata introdotta la coronografia, una tecnica che prevede l'occultamento di una sorgente luminosa principale, la stella, e che permette di osservare le regioni circostanti in modo da svelare la presenza di pianeti. Le difficoltà che richiede applicare questa tecnica hanno costituito una grande sfida per molti anni, le cause sono principalmente due: la difficoltà di occultare una stella per via del *seeing* atmosferico, per osservazioni da terra, che rende difficile occultare la sorgente; il fondo luminoso nell'immagine dove si presentano varie aberrazioni e il rumore che possono occultare il pianeta. Solo nell'ultimo decennio, grazie all'introduzione dell'Ottica Adattiva e degli ottimi risultati portati dal *post-processing* delle immagini, la coronografia è riuscita a contribuire alla ricerca di questi corpi celesti. Da queste innovazioni nasce l'idea di sviluppare un nuovo coronografo per il Very Large Telescope (LBT), SHARK (*System for Coronagraphy with High order Adaptive optics from R to K band*), il quale unirà il sistema di Ottica Adattiva di LBT con le tecniche coronografiche più avanzate, per poter osservare esopianeti spingendoci fino a distanze sempre minori dalla stella.

Lo strumento sarà diviso in due canali principali, SHARK-VIS, che opererà nella banda del visibile, e SHARK-NIR che sarà operativo nel vicino infrarosso tra la banda J e la banda H. Nell'ambito di questa tesi ci occuperemo di indagare sulle diverse tecniche cornogorafiche, per poi analizzare quelle installate su SHARK-NIR ed infine per concentrarci su una configuarazione particolare, lo *Shaped Pupil*. Dopo aver elencato le proprietà dello strumento verranno mostrati i risultati ottenuti dal coronografo. Successivamente descriverò il testo a cui ho preso direttamente parte, presso il laboratorio di Ottica Adattiva di Padova (INAF), in cui abbiamo verificato le prestazioni del contrato fornito dallo strumento nel caso di decentramento della sorgente sul piano focale.

INDICE

# **Capitolo 1**

# **Coronografia**

### **1.1 Ricerca di esopianeti - Tecniche e limiti**

L'interesse della communità scientifica degli ultimi tre decenni verso lo studio e la ricerca di esopianeti, ha visto crescere l'interesse di anno in anno. Allo stesso modo la necessità di ottenere migliori risultati ha portato allo sviluppo di nuove tecniche di ricerca e nuove strumentazioni. Oggi trovare nuovi di pianeti extrasolari rappresenta una grande sfida e una vasta area di ricerca. La prima scoperta di un sistema di esopianeti è avvenuta nel 1992, grazie a "Wolszczan e Frail [8]", he confermarono la presenza di esopianeti attorno alla pulsar PSR B1257+12, seguita, pochi anni dopo, dalla scoperta del primo esopianeta orbitante attorno ad una stella di sequenza principale (51 Pegasi) che ha portato Michel Mayor e Didier Queloz a vincere il premio nobel. Da allora fino al 2019 sono stati scoperti e confermati poco più di 4000 esopianeti ed il tasso di scoperta degli ultimi anni è in grande aumento (si veda istogramma fig. 1.1).

Lo scopo dello studio degli esopianeti è trovare pianeti con condizioni fisiche tali da poter sostenere la vita, oltre a mettere alla prova modelli di formazione ed evoluzione di sistemi planetari. Negli anni sono stati sviluppati molti metodi di ricerca, sia diretti che inderetti, che hanno permesso di ampliare la nostra visione in questo campo. Tuttavia, buona parte della ricerca è limitata dalle capacità e dalle tecniche osservative, come vedremo più avanti, e questo richiede che alcune tecniche vengano affinate, da cui nasce lo studio svolto in questa tesi. I metodi di ricerca utilizzati fino ad ora sono:

• Velocità radiale:

il moto radiale di una stella, causato da un pianeta orbitante che sposta il centro di massa del sistema, viene osservato e misurato attraverso l'effetto doppler, da cui si può risalire, grazie alla curva di velocità radiale, al periodo orbitale, distanza e forma dell'orbita del pianeta. Questo metodo è molto versatile dal momento che richiede unicamente immagini spettroscopiche. Lo svantaggio sta nella determinazione della massa del pianeta, infatti l'effetto dell'inclinazione del piano dell'orbita  $i$  è quello di ridurre la componente radiale di velocità. Solo con il supporto dell'astrometria o dell'*imaging* diretto è possibile determinare  $i$  e la massa in modo univoco.

Detections Per Year

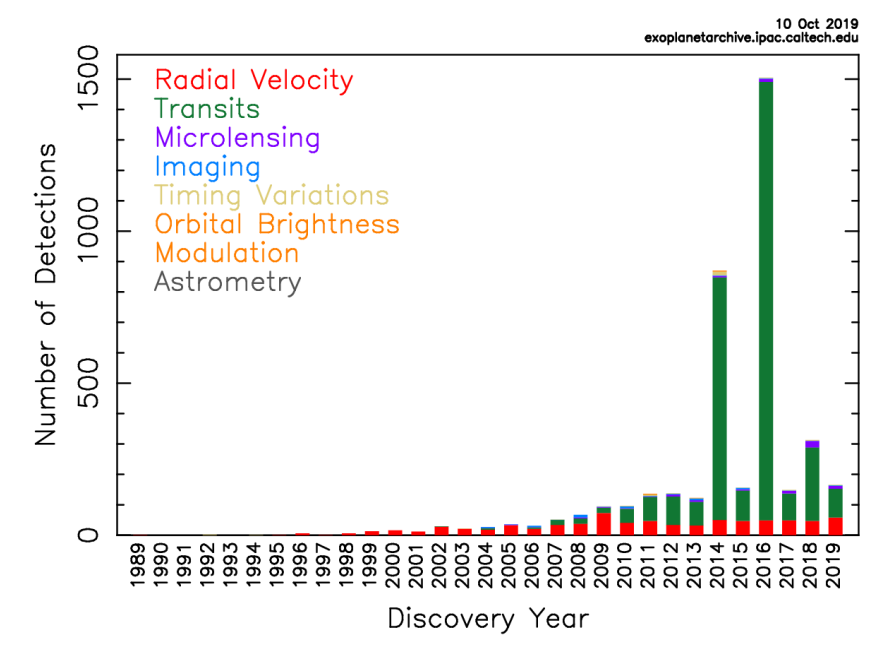

**Figura 1.1:** Istogramma del numero di esopianeti scoperti per anno, con i vari metodi utilizzati. Credit: NASA.

• Astrometria:

permette di trovare, a partire dalla variazione di posizione della stella nel piano del cielo, informazioni sulla velocità radiale, inclinazione e orientazione del piano dell'orbita del pianeta in base all'intensità del segnale misurato. Questo metodo è molto utile dal momento che basta compiere misurazioni periodiche della posizione delle stelle nel cielo, rispetto ad un set di stelle "fisse". La difficoltà si riscontra nel misurare la variazione di posizione che richiede una precisione del *mas*. Ad esempio per un pianeta di tipo gioviano in una stella distante circa 10 *pc* la variazione di posizione è di ~ 500 $\mu$ *as*, mentre per un pianeta di tipo terrestre abbiamo meno di un  $\mu$ as di variazione.

• *Imaging* diretto:

questo metodo consiste nel cercare di catturare i fotoni emessi dal pianeta, che in condizioni nominali vengono coperti da quelli dalla stella compagna, quindi fornisce il modello osservativo più diretto. Si possono uasre diverse tecniche per riuscire ad osservare direttamente un compagno debole, come la coronografia nel visibile e nell'infrarosso e l'interferometria. L*imaging* permette ottenere i parametri orbitali, la temperatura effettiva e in modo indietto la massa e la dimensione del pianeta. Inoltre osservando direttamente non dobbiamo aspettare tante rivoluzioni prima di individuare i pianeti, questo è un grande vantaggio nel caso di esopianeti con grandi periodi orbitali. Per quanto riguarda i cornografi è molto importante pure scegliere in che banda operare, dal momento che è più facile ottenere un elevato contrasto (vedi sezione 1.3) oltre i  $10 \mu m$ . Lo svantaggio sta

#### 1.1. RICERCA DI ESOPIANETI - TECNICHE E LIMITI 9

nella precisione richiesta alla strumentazione, specialmente quando il pianeta è a piccole separazioni angolari dalla stella.

#### • Microlenti Gravitazionali:

il passaggio di una stella con un pianeta lungo, o vicino, la linea di vista tra noi e una seconda stella crea un effetto debole di lente gravitazionale che genera un aumento di intensità nella stella di fondo. Durante il transito, se è presente un pianeta, si osservano due picchi di luce: il primo è l'effetto di lente gravitazionale dovuto al solo transito della stella ospite, che è molto ampio e dipende unicamente dal tempo, mentre il transito del pianeta crea un secondo picco di intensità (un esempio in figura 1.2). Questo metodo

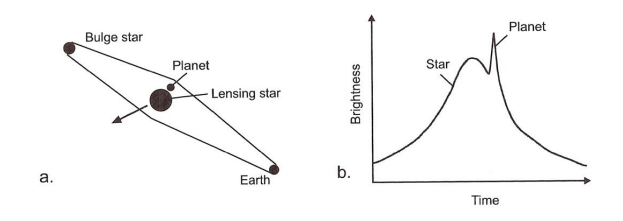

**Figura 1.2:** *a*: schema dell'effetto di lente combinato tra pianeta e stella; *b*: curva di luce dell'effetto di microlente, si nota il piccolo picco di intensità nel momento del transito del pianeta.

è sensibile a pianeti di piccola massa e permette di trovare sistemi di pianeti, sistemi planetari che non orbitano attorno ad una stella ed esopianeti molto lontani. Lo svantaggio è l'unicità dell'evento, che è difficile da prevedere, oltre al fatto che il pianeta non sia osservabile direttamente e che i parametri orbitali non siano ben definibili.

• Transiti:

sfruttando il passaggio di un pianeta lungo la linea di vista tra noi e la stella ospite possiamo osservare la variazione di flusso della stella per capire se è passato un pianeta. La variazione di flusso misurata è proporzionale all'area dei due oggetti celesti. Questa tecnica si può applicare con molta facilità, il che lo rende il metodo più utilizzato che ha portato alla scoperta di numerosi esopianeti (come si vede dalla fig. 1.1). La condizione che permette di oservare un transito è che la separazione proiettata ( $r(t_c) \cos i$ ) tra pianeta e stella ospite al momento della congiunzione inferiore del pianeta sia minore della somma dei raggi dei due corpi  $r(t_c) \cos i \leq R_* + R_p$ . La probabilità di osservare l'evento è proporzionale a  $R_∗/a$ , dove  $a$  è il semiasse maggiore dell'orbita, nel caso in cui  $i \sim 90^\circ$ . Di conseguenza sono privilegiati piccoli valori del semiasse maggiore e brevi periodi di rivoluzione, motivo per cui con questa tecnica sono stati trovati pianeti molto vicini alla stella e per cui è difficile osservare pianeti oltre le 5 – 10 *AU* (si può vedere in fig. ?? che sono quasi tutti concentrati tra un periodo di 1 − 10 giorni).

• Variazioni temporali:

sfrutta stelle, o resti di stelle, che presentano variazioni periodiche nei parametri fotometrici i quali sono fortemente influenzabili dalla presenza di uno o più pianeti orbitanti. Le variazioni possono essere sfruttate in tre modi: studiando lo spostamento Doppler, *lighttime travel* e perturbazione gravitazionale. Il primo è proprio il metodo di velocità radiale, ovvero misura una variazione nella frequenza dei fotoni. Il secondo consiste nel cercare delle variazioni periodiche negli intervalli temporali della stella (ad esempio cerchiamo delle asimmetrie periodiche nelle pulsazioni di una pulsar), per riuscire a determinare la presenza di uno o più pianeti. Questo è il metodo con cui è stato scoperto il primo sistema planetario. Il terzo prevede l'osserrvazione di variazioni negli intervalli di eclissi, come in un sistema binario di stelle, o nel caso di ritardi durante un transito. Questi metodi sono molto utili per trovare pianeti di massa terrestre e sistemi multipli ma resta limitato ad un insieme di casi ristretti.

Ogni tecnica presenta una serie di vantaggi e svantaggi, alcuni dovuti alle strumentazioni e altri alla limitatezza dei casi osservabili. Un parametro che aiuta a capire come i vari metodi si comportano e dove presentano lacune, o dove possono essere sfruttati, è l'ampiezza del segnale A che determina, assieme all'incertezza sulla misura  $\sigma$  e al numero di osservzioni N, il rapporto segnale rumore (si veda [9]). Possiamo sfruttare il rapporto per ottenere informazioni sul numero di misure necessarie per poter avere una determinata qualità di informazioni:

$$
S/N \simeq g\sqrt{N}\frac{A}{\sigma} \tag{1.1}
$$

Vediamo come varia il rapporto caso per caso.

- Nel caso del metodo delle velocità radiali, l'ampiezza del segnale è data dal fattore  $K$ , che rappresenta l'ampiezza della curva di velocità radiale e che per un pianeta di tipo gioviano è dell'ordine  $K \sim (12.5 \frac{m}{s}) \sin i$ . Per avere un set di dati apprezzabile è richiesta qualche dozzina di osservazioni con una precisione di pochi  $m/s$ .  $K$  è anche sensibile alle dimensioni di stella e pianeta ed il segnale tende a ridursi nel caso in cui, fissata la massa della stella 𝑀∗, il pianeta sia troppo piccolo, mentre fissando la massa dell'esopianeta il segnale diminuisce con  $M_*^{-2/3}$ . Per quanto riguarda le misurazioni, uno dei vincoli più importanti richiesti è che la calibrazione in lunghezza d'onda sia più accurata della precisione sulla misura della velocità. Inoltre, è richiesto che il tempo in cui la calibrazione è stabile sia maggiore della durata del periodo orbitale. Queste richieste possono essere soddisfatte in due modi: una calibrazione precisa di uno strumento a celle di assorbimento e attraverso uno strumento ultra stabile.
- Per quanto riguarda l'astrometria, l'ampiezza del segnale astrometrico è indicata con  $\theta_*$ , che è definito come  $\theta_* = \frac{a}{d}$  $\frac{a}{d} \frac{M_p}{M_*}$  $\frac{M_{\rm p}}{M_{\ast}}$ , dove  $a$  è il semiasse maggiore,  $d$  la distanza dalla terra,  $M_{\ast}$ e  $M_p$  sono rispettivamente massa della stella e del pianeta. Quindi la sensibilità aumenta

all'aumentare della massa del pianeta e al diminuire della massa della stella, inoltre sono avvantaggiati sistemi con periodi lunghi. Ad esempio, la portata di un segnle astrometrico di un pianeta gioviano ad una distanza di  $d = 20 pc$  è  $\theta_* \approx 0.25 mas$  mentre nel caso di un pianeta con le stesse caratteristiche della terra il segnale è  $\simeq 1500$  volte minore. Perciò è necessaria una precisione di qualche  $\mu$ as per poter effettuare delle misure astrometriche precise su pianeti simili alla terra. Per di più, l'astrometria è sensibile alla distanza e al moto sulla volta celeste del sistema analizzato. Visti i limiti indotti e la portata del segnale è necessario un gran numero di osservazioni per avere un buon set di dati.

- Per quanto riguarda l'*imaging* diretto, il rapporto del flusso del pianeta ad una data lunghezza d'onda  $\lambda$  può essere espressa come  $f_{\lambda} = f_{0\lambda} \phi(\alpha)$ , dove  $\phi(\alpha)$  descrive la curva di fase che dipende dalle proprietà dell'atmosfera del pianeta e dipende dall'angolo di fase  $\alpha$  (angolo sotto cui il pianeta o il satellite vede la Terra e il Sole), che a sua volta dipende dall'epoca della misurazione e dagli elementi dell'orbita. In termini di luminosità, possiamo osservare esopianeti scegliendo la banda infrarossa, dove sono più emissivi, e usando telescopi molto grandi. Il problema principale nelle osservazioni è riuscire a sopprimere la luce della stella ospite per poter osservare direttamente il pianeta. Per di più, è difficile riuscire ad osservare oggetti a piccole separazioni angolari dalla sorgente e diventa generalmente impossibile oltre un certo angolo di separazione, chiamato angolo di lavoro interno (in inglese *Inner Working Angle*, lo rivedremo più avanti). Un altro problema, legato all'osservazione con telescopi a terra, è la turbolenza atmosferica che fa sì che un punto venga diffuso in un'area sul piano focale del telescopio. Questo rende ancora più difficile poter osservare un pianeta. L'*imaging* diretto è molto sensibile a pianeti con semiassi larghi, di solito sono maggiori di circa  $10AU$ , molto caldi e molto grandi. In generale, le sfide che si presentano per riuscire a fare *imaging* sono molteplici. Nel caso di telescopi a terra serve rimuovere le aberrazioni dovute all'atmosfera per poter concentrare la *point spread function* (PSF) e avere come limite di diffrazione unicamente quello del telescopio, per questo è necessario implementare un sistema di ottica adattiva. E' inoltre necessario sopprimere la luce della stella che renderebbe impossibile vedere il pianeta: lo si può fare con coronografi e interferometri. Il flusso stellare residuo va poi sottratto al fondo al fondo immagine per poter mostrare l'immagine del pianeta con tecniche di *post-processing*. Questo metodo è molto utile per trovare esopianeti a grandi distanze dalla stella, ed è l'unico che permetta di osservarli.
- Il metodo dei transiti richiede un certo numero di osservazioni per una sola stella in un arco di tempo che includa più orbite, oltre all'allineamento stella-pianeta, affinché si possa osservare il transito e confermare l'esistenza del compagno orbitante. Come accennato precedentemente il passaggio del pianeta crea una variazione nel flusso della stella proporzionale al rapporto tra le aree che viene espresso attraverso il parametro  $\delta = R_{\rm p}^{\rm 2}$  $\hat{P}_{p}/\hat{R}_{*}^{2}$  che chiamiamo profondità del transito. L'ampiezza del segnle del transito è data da questo parametro, che nel caso di un pianeta con le stesse caratteristiche della terra  $\delta \sim 10^{-4}$ , il che, in base alla 1.1, richiede continue osservazioni di centinaia di stelle con una precisione di ∼ 0.1mmag nel corso di diversi anni. Inoltre, il metodo dei transiti

risuta molto sensibile a pianeti di grandi dimensioni e, come nel caso delle velocità radiali, permette di trovare facilmente pianeti con brevi periodi.

- L'ampiezza del segnale della perturbazione di microlente non dipende dalle proprità del pianeta, ma dalla separazione angolare del pianeta dall'immagine della stella che sta perturbando, mentre la durta della perturbazione dipende dalle proprietà del pianeta, in particolare dal rapporto di massa  $q = M_p/M_*$ . Come già accennato, la rarità di un evento di questo tipo implicherebbe monitorare una quantità di stelle con una cadenza che non è molto più piccola del tempo necessario per poter osservare una variazione. Per fare un esempio, il primo evento di microlente, ovvero quello legato al transito della stella, ha un tempo di circa 25 giorni e richiede osservazioni giornaliere. Un modo per poter compensare alla mole di ossercazioni richieste potrebbe essere utilizzare più telescopi distribuiti longitudinalmente per eitare di perdere levento di miscrolente.
- Per quanto riguarda le variazioni nel tempo di transito (TTV), abbiamo un metodo molto sensibile per trovare nuovi pianeti o per determinare sistemi planetari multipi. La sensitività di questa tecnica è una funzione complessa dei parametri orbitali.

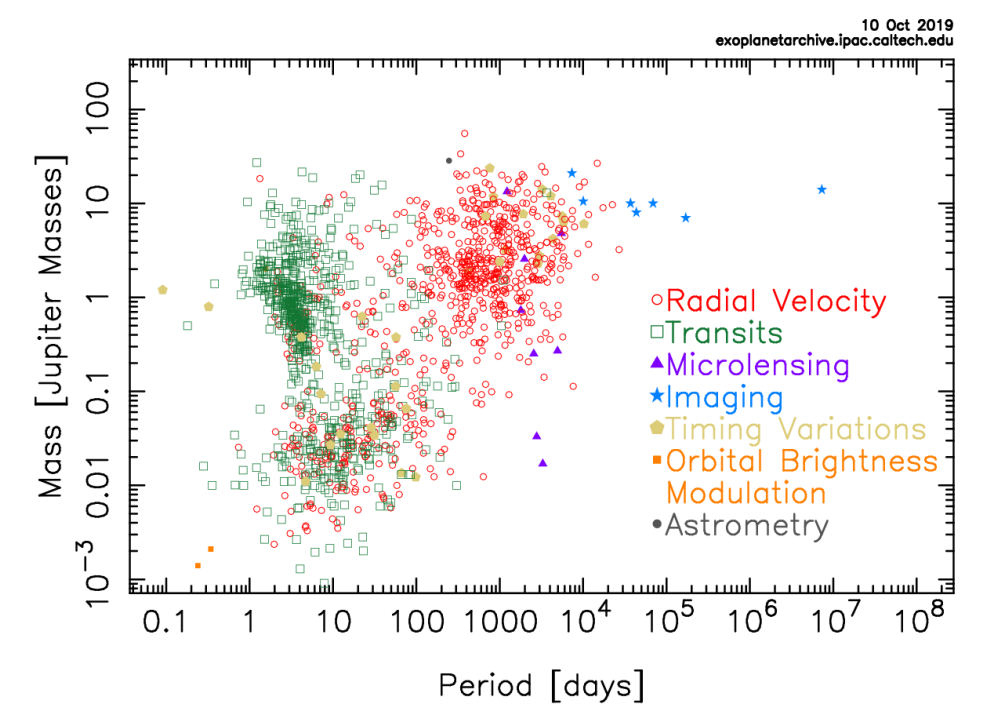

Mass - Period Distribution

**Figura 1.3:** Grafico di tutti gli esopianeti trovati fino al 2019.

Un metodo utile per comparare i risultati ottenuti è correlare gli esopianeti trovati in un grafico (creato dalla NASA) che permette di evidenziare le zone di ricerca di ogni tecnica (fig. 1.3). Nel grafico gli assi rappresentano il periodo di rivoluzione, in ascissa, e la massa del pianeta in unità di masse gioviane, in ordinata . Si può notare che la maggior parte delle osservazioni ricopre tutta la zona con periodo compreso tra 1 e  $10<sup>4</sup>$  giorni di rivoluzione, con una massa che varia da valori dell'ordine di 10<sup>-3</sup> masse gioviane fino a ~ 100 masse gioviane. Tutta la regione con grandi periodi di rivoluzione, a cui sono correlati direttamente i semiassi maggiori, presenta pochi esopianeti. Questo è legato al fatto che la maggior parte dei pianeti vengono trovati attraverso il metodo dei transiti o con le velocità radiali, che prediligono semiassi maggiori molto piccoli, mentre, la difficoltà nell'ottonere osservazioni dirette fa si che gran parte della regione più esterna presenti poche osservazioni. Negli ultimi anni sono state proposti vari metodi per poter riuscire a identificare esopianeti via *imaging* diretto e tutt'ora sono acora in sviluppo. Al fine di ottene un set abbastanza consistente di dati, lo sviluppo della coronografia sta cercando di colmare questa lacuna e l'introduzione di nuove tecnologie, che combinano ottica adattiva e coronografi di vario tipo, potrebbero fornire una soluzione. Alcuni coronografi sono gia installati su telescopi di grandi dimensioni, come SPHERE sul *Very Large Telescope*, e con l'introduzione di SHARK, il coronografo ideato per il *Large Binocular Telescope* che sfrutta ottica adattiva a singola stella, FLAO (*First Light Adaptive Optics*), si cercherà di compensare ulteriormente tale lacuna anche nell'emisfero boreale.

### **1.2** *Imaging* **diretto con coronografo**

Il coronografo è un sistema ottico che elimina la luce di una sorgente da una zona del piano focale del telescopio. Il primo fu inventato dall'astronomo Bernard Lyot nel 1930 al fine di osservare la corona solare [4]. Questo sistema era formato da un cono posizionato sul piano focale e ed uno stop, sul piano della pupilla, e permetteva di ricreare un'eclissi solare artificiale (fig. 1.4).

Con il forte sviluppo nella ricerca degli esopianeti degli ultimi trent'anni è aumentata la necessità di ottenere immagini dirette di pianeti normalmente nascosti dalla luce della stella ospite. Così la coronografia ha assunto un ruolo fondamentale in tale ricerca.

Attualmente i coronografi sono presenti nella maggior parte dei telescopi, e vengono sviluppati principalmente per ottenere immagini ad alto contrasto di esopianeti, dischi di stelle giovan e Nuclei Galattici Attivi (AGN). Le bande in cui lavorano sono principalmente quelle del visibile o dell'infrarosso, dove i pianeti emettono più radiazione.

La prima immagine di un esopianeta è stata scattata dal Telescopio Spaziale Hubble (HST) nel 2008 (fig.1.5) con l'Advanced Camera for Surveys, grazie ad una combinazione di immagini e previsioni teoriche dell'orbita di un pianeta attorno alla stella Fomalhaut. Le prime immagini di esopianeti ottenute unicamente con l'osservazione diretta sono state prodotte solamente nel 2010, quando il NASA *Jet Propulsion Laboratory* (JPL) riuscì ad asservare un sistema planetario multiplo attorno alla stella HR8799. Fino ad ora si è riusciti ad ottenere immagini di pianeti gioviani, caldi e sufficientemente lontani dalla loro stella. Lo scopo attuale è quello di riuscire ad ottenere un'immagine di un pianeta terrestre, per farlo è necessario massimizzare il campo di osservazione dei coronografi.

L'*imaging* diretto, da terra, di esopianeti è stato reso possiabile grazie all'introdizione dell'ottica adattiva sui telescopi e il *post-processing* delle immagini. I sistemi di ottica adattiva servono a migliorare la qualità e la risoluzione delle immagini, che altrimenti sarebbero affette da deterioramento a causa dei moti turbolenti all'interno dell'atmosfera. Tali moti sono in grado

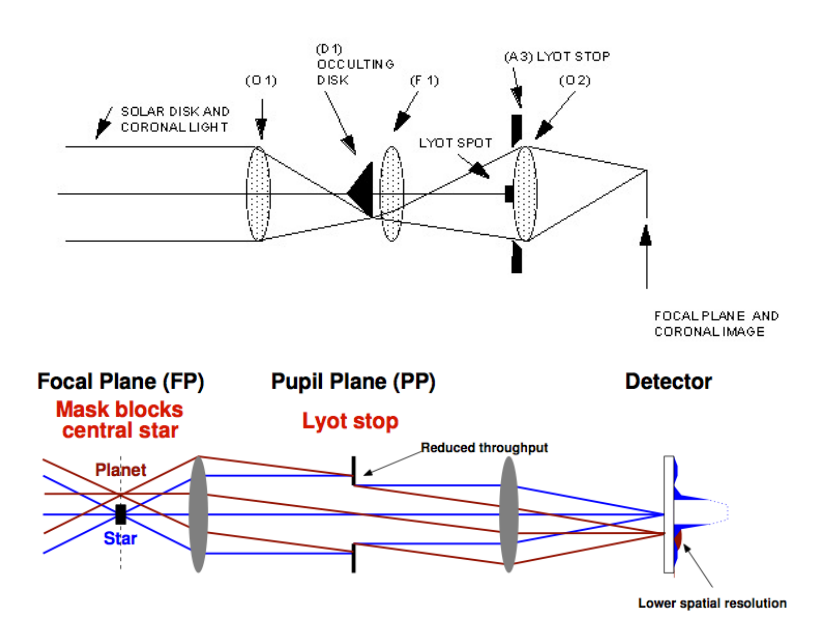

INTERNALLY, OCCULTED REFRACTING CORONAGRAPH (LYOT)

**Figura 1.4:** *Sopra:* schema ottico del primo coronografo usato da Lyot; *sotto:* distribuzione di intensità finale del coronografo.

di modificare il fronte d'onda incidente sul telescopio e limitando la risoluzione che altrimenti sarebbe regolata dal solo limite di diffrazione. I sistemi di ottica adattiva compensano la perturbazione permettendo di operare molto vicino, se non nel limite di diffrazione. La strumentazione è composta da quattro componenti: un sensore di fronte d'onda (WFS) che rileva le aberrazioni; un ricostruttore, computer che riceve ed elabora i dati generati dal sensore; uno specchio deformabile, superficie in grado di modellarsi per correggerele aberrazioni del fronte d'onda; infine si utilizza un oggetto di riferimento per la stima della distorsione. L'oggetto di riferimento può essere una stella naturale o artificiale, in questo caso sono prodotte mediante un laser. Grazie al *post-processing* delle immagini si cerca di rimuovere il fondo residuo delle aberrazioni per poter evidenziare il pianeta dalla luce residua della stella.

### **1.3 Parametri fondamentali dei coronografi**

In generale, per rimuovere dal campo di vista la luce della sorgente che si vuole occultare, i coronografi utilizzano degli elementi ottici in grado di modificare l'ampiezza o la fase dell'onda incidente. I coronografi che agiscono sull'ampiezza sono simili a quello di Lyot e utilizzano ostruzioni fisiche poste lungo percorso del fascio luminoso. Quelli che agiscono sulla fase, invece, modificano la forma del fascio incidente in modo da concentrare la distribuzione luminosa

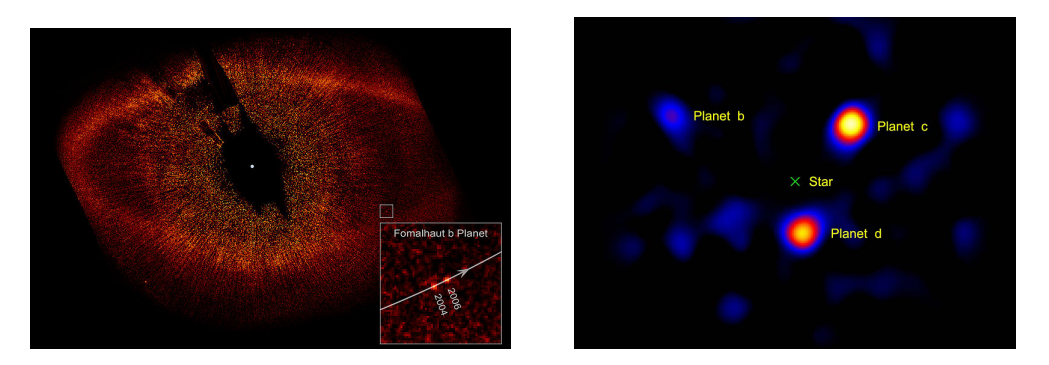

**Figura 1.5:** *Sinistra*: prima immagine di un esopianeta trovato con HST. Credit: NASA; *Destra*: immagine del sistema di esopianeti osservati dal JPL nel 2010 attorno alla stella HR8799. Credit: NASA.

prodotta dalla sorgente (Point Spread Function, PSF) nel centro o nelle regioni esterne del piano focale per creare una zona molto scura dove possiamo osservare oggetti poco luminosi. In questi casi è possibile utilizzare uno stop, del tipo di Lyot, per rimuovere la sorgente ed evitare che i pixel della camera saturino. Grazie a queste tecniche è possibile creare delle immagini con regioni più scure attorno alla sorgente, ovvero a contrasto più alto.

I criteri usati per la realizzazione di coronografi sono quindi:

• **Contrasto** E' definito come:

$$
C(r) = \frac{I(r)}{\hat{I}(0) \cdot |M(r)|^2}
$$
 (1.2)

Ove  $I(r)$  è l'intensità radiale residua della PSF in asse,  $\hat{I}(0)$  è il massimo di intensità della PSF fuori asse e  $M(r)$  è l'ampiezza di trasmissione della maschera del piano focale. Dunque,  $|M(r)|^2$  è un termine di intensità trasmessa. Per i tipi di coronografi che agiscono sulla fase questo termine diventa trascurabile, infatti la trasmissione fuori asse è unitaria, ovvero la luce è trasmessa completamente nelle regioni esterne all'ostruzione.

• **Attenuazione**

Questo parametro indica l'attenuazione (o *throughput*) di una sorgente fuori asse causata dal coronografo stesso. Un modo per poterla valutare è confrontare la PSF fuori asse del coronografo, entro un  $\frac{\lambda}{D}$ , con quella del sistema senza maschere;

#### • **Spazio di scoperta**

Come suggerisce il nome, è l'area in cui vogliamo ottenere un contrasto elevato e può

anche essere considerato come il Campo di Vista (FoV) del coronografo. Tale spazio è normalmente definito da un angolo di lavoro interno (in inglese *Inner Working Angle, IWA*) e da un angolo di lavoro esterno (in inglese *Outer Working Angle, OWA*) che delimitano la regione ad alto contrasto. In alcuni casi , è possibile che lo spazio di scoperta preveda anche delle limitazioni azimutali.

- **Tolleranza al Disallineamento delle Componenti del Piano Focale o della Pupilla** Fornisce un valore della sensibilità dello strumento al disallineamento delle componenti dalla loro posizione nominale;
- **Banda di Osservazione**

Definisce l'intervallo massimo di lunghezze d'onda in cui il coronografo può lavorare in condizioni ottimali.

### **1.4 Tipologie di coronografi**

Esistono diverse configurazioni di coronografi, con rendimenti differenti. In questa sezione se ne elencano alcuni tipi e il modo in cui agiscono per creare un contrasto elevato.

#### **1.4.1 Lyot Classico**

Il coronografo di Lyot classico è il primo inventato da Lyot. Questo utilizza un'ostruzione fisica (*hard-edge*) sul piano focale ed uno stop, chiamato Stop di Lyot, sul piano della pupilla (si veda fig. 1.4). Lo scopo dello stop è quello di bloccare la luce diffratta dal bordo dell'occultatore del piano focale. L'ampiezza di trasmissione del sistema è  $M(r) = 0$  nelle regioni dello stop e occultatore e 1 all'esterno.

Questo tipo di coronografo lavora con un IWA di pochi  $\frac{\lambda}{D}$  e fornisce, in condizioni nominali, dei contrasti tra i 10−<sup>2</sup> − 10−<sup>4</sup> nelle regioni vicine all'IWA. Tipicamente il *throughput* è tra 0.1 e 0.3. Nel caso di un leggero decentramento della sorgente, questo coronografo tende a perdere rapidamente contrasto.

#### **1.4.2 Lyot Gaussiano**

Il coronografo di Lyot gaussiano sfrutta la configurazione precedente con occultatore e Stop di Lyot. Anche questo tipo di coronografo lavora modificando l'ampiezza del fascio incidente, con la differenza che l'occultatore è creato in modo tale da generare un profilo di trasmissione gaussiano.

L'ampiezza di trasmissione di questo sistema risulta:

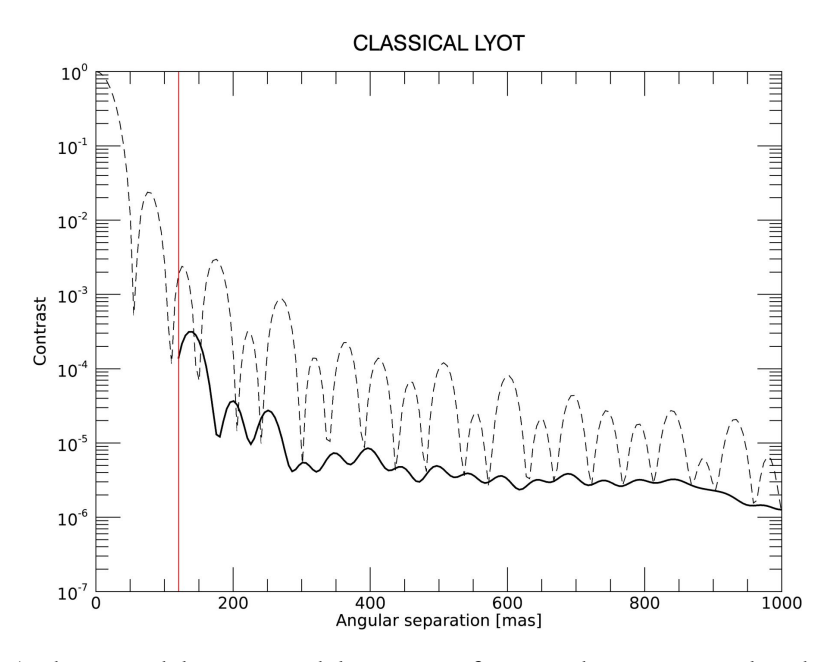

**Figura 1.6:** Andamento del contrasto del coronografo in condizioni nominali in banda H (linea continua), la linea rossa delimita l'IWA, mentre quella tratteggiata è la PSF fuori asse. Credit: [7]

$$
M(r) = 1 - e^{-(\frac{r}{\alpha})^2}
$$
 (1.3)

Dove  $r$  è la separazione angolare e  $\alpha$  è un parametro libero che viene assegnato in base al tipo di IWA con cui si vuol lavorare. Infatti, posso ricavare il parametro  $\alpha$  da:

$$
IWA = \alpha \cdot \sqrt{ln(2 + \sqrt{2})}
$$
 (1.4)

Questo tipo di configurazione permette anche di osservare all'interno dell'IWA, dato che la smussatura gaussiana blocca completamente la luce della PSF solamente al centro.

#### **1.4.3** *Shaped Pupil* **(SP)**

Questa tecnica consiste nel risagomare la pupilla del telescopio per generare aree oscurate nel piano focale attraverso interferenza distruttiva. L'interferenza viene creata attraverso una funzione di apodizzazione  $A(x, y)$  (che in tal casopuò essere 0 o 1) che modifica il segnale incidente. Le maschere SP vengono create attraverso programmi appositi che permettono di sagomare l'immagine in base allo spazio di scoperta e al contrasto che si desidera ottenere. Questi due parametri sono collegati tra di loro (vedremo nello specifico nella sezione 2.2) in

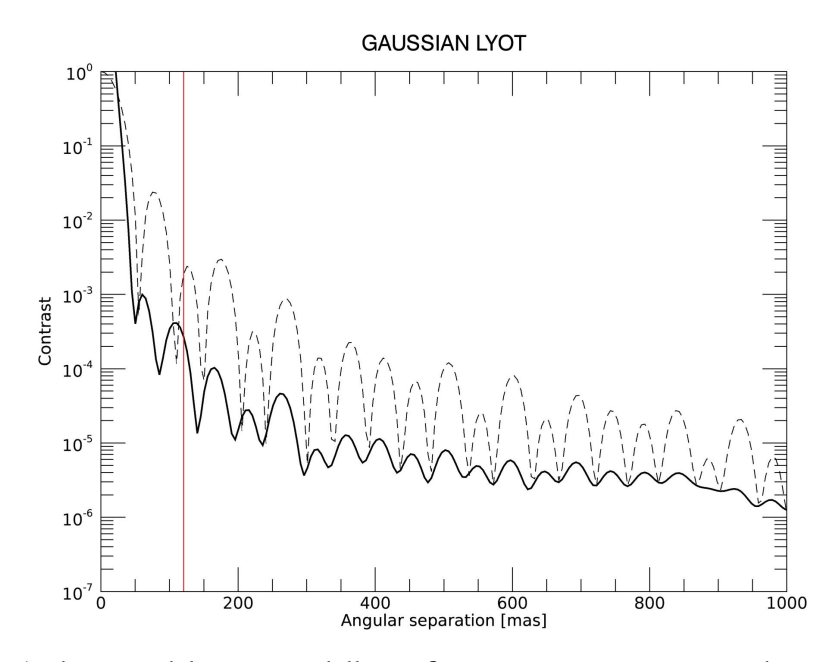

**Figura 1.7:** Andamento del contrasto della configurazione gaussiana in condizioni nominali in banda H (linea continua), la linea rossa delimita l'IWA, quella tratteggiata è la PSF fuori asse. Credit: [7]

modo inversamente proporzionale, ovvero, se voglio ottenere un contrasto molto elevato dovrò ridurre la separazione tra IWA e OWA, mentre, se scelgo di osservare regioni molto più ampie, devo accettare di perdere una determinata quantità di contrasto. Quindi i parametri verranno scelti in base alle richieste del caso scientifico in esame. Inoltre, al fine di aumentare il contrasto senza ridurre eccessivamente l'IWA e l'OWA si può delimitare lo spazio di scoperta a due regioni di contrasto separate con un angolo azimutale che può essere scelto arbitrariamente (un esempio in fig. 1.9 dove l'angolo azimutale è 110° e il contrasto raggiunto è di 10−<sup>6</sup> ). Questo compromesso comporta un limite per le osservazioni poichè potremmo trovarci nel caso in cui il pianeta compaia sul limite della regione ad alto contrasto. Una soluzione potrebbe essere usare due maschere diverse, ruotate di un certo angolo, in modo da usare la maschera adatta in base al pianeta osservato. Oltre alla scelta di questi parametri il programma deve tener conto anche della forma dei supporti del telescopio e dello specchio secondario per poter cancellare ogni tipo di interferenza.

Un esempio di maschera apodizzatrice è mostrato in figura 1.8, dove si può anche vedere l'immagine sul piano focale che evidenza la regione ad alto contrasto dello spazio di scoperta.

L'utilizzo di maschere apodizzatrici comporta due principali svantaggi:

- 1. La PSF si concentra fortemente nel centro, questo può portare ad una rapida saturazione del detector;
- 2. Il contributo delle aberraazioni, che creano delle macchiette (speckles) a valle del coronografo, non viene smorzato perché che la luce della stella è solo ridistribuita ma non

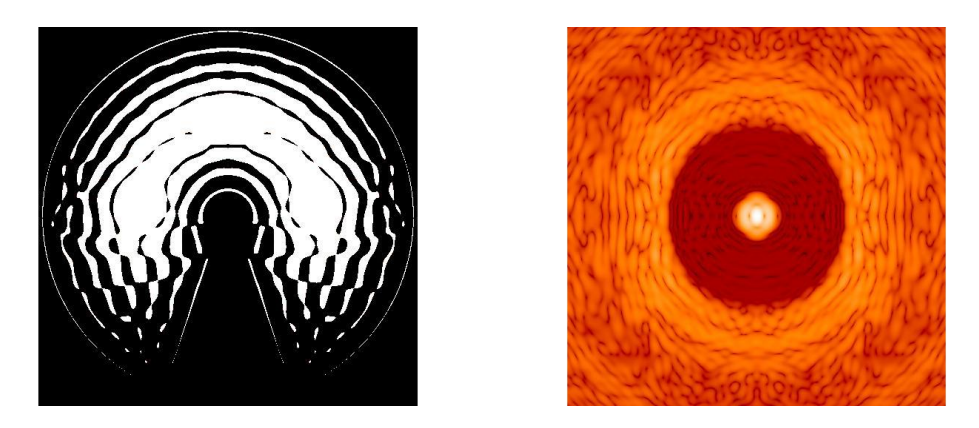

**Figura 1.8:** *Sinistra*: disegno di una maschera apodizzatrice per LBT [7], piano della pupilla; *Destra*: trsformata di Fourier dell'apodizzatore, che corrisponde all'immagine sul piano focale. La regione ad alto contrasto è ben visibile attorno al picco centrale.

cancellata.

Per evitare di saturare l'immagine possiamo porre una maschera occultatrice (*hard edge*) sul piano focale, creato dopo l'apodizzatore, per eliminare il picco della PSF. Per eliminare la luce diffratta prodotta dall'occultatore si inserisce uno Stop di Lyot su un secondo piano della pupilla intermedio, che ci permette di ottenere un configurazione più vantaggiosa.

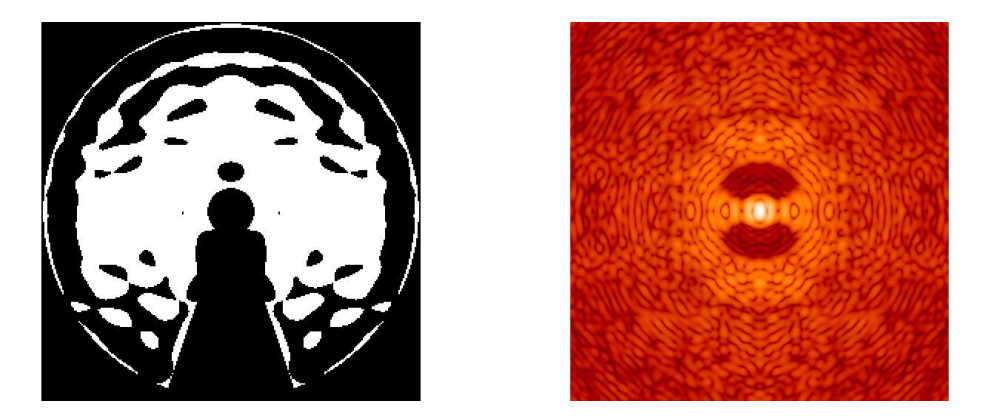

**Figura 1.9:** *Sinistra*: disegno della maschera apodizzatrice per LBT [7], piano della pupilla; *Destra*: trsformata di Fourier dell'apodizzatore, che corrisponde all'immagine sul piano focale. Si vede la diminuzione dello spazio di scoperta.

### **1.4.4** *Apodized Pupil Lyot Coronagraph* **(APLC)**

A differenza delle maschere SP, la funzione di apodizzazione A(x,y) non è più considerata come un elemento a sé stante, ma viene combinata ad una maschera apodizzatrice sul piano focale

scelta in modo da cancellare l'effetto di diffrazione della luce delle stelle [1]. Questo fa si che il termine di trasmissione, che per le SP assume un valore binario lungo la maschera, varia in maniera continua il valore di  $M(r)$  lungo la pupilla. Per questa configurazione si usano 3 piani, due piani pupilla e uno focale in cui si interviene sulla fase del fronte d'onda. Nei due piani pupilla sono presenti due apodizzatori, questo permette di avere sia un buon contrasto che una regione di scoperta molto ampia, con un OWA che può andare 10 ai 20  $\frac{\lambda}{D}$  [7]. Uno svantaggio di questa configurazione potrebbe essere la difficoltà nell'allineamento, poichè la forma della seconda maschera apodizzatrice potrebbe non essere simmetrica rendendo difficile determinare il centro. L'APLC in condizioni nominali offre ottime prestazioni e può raggingere un contrasto di 10−<sup>6</sup> . Questo tipo di coronografo è quello utilizzato su SPHERE, strumento del VLT (fig. 1.10).

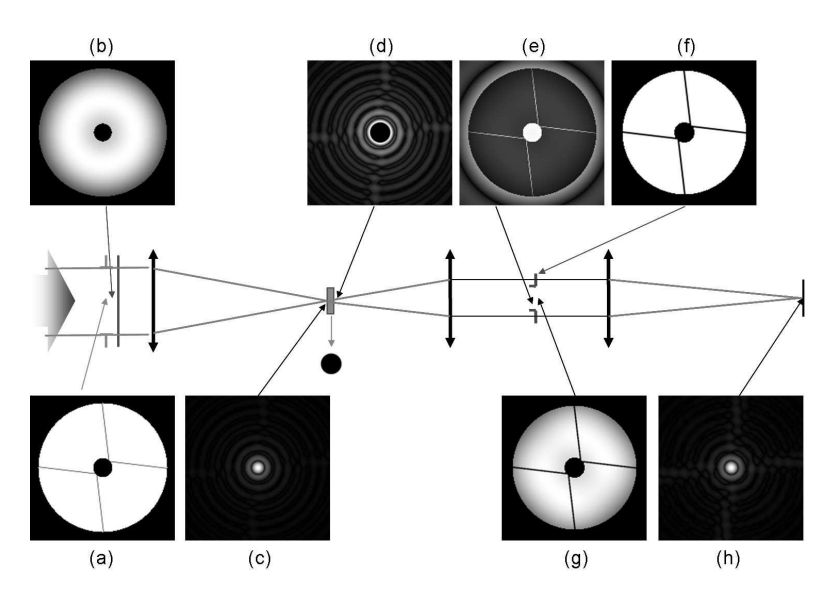

**Figura 1.10:** Schema ottico di SPHERE. (a) pupilla d'entrata, (b) apodizzatore, (c) PSF nel fuoco del telescopio, (d) PSF dopo che il facsio è passato per la maschera coronografica di Lyot, (e) piano immagine della pupilla prima dell'introduzione dello Stop di Lyot, (f) stop di Lyot, (g) immagine della pupilla con lo stop di Lyot, (h) PSF coronografica finale [3].

#### **1.4.5** *Apodized Phase Plate Coronagraph* **(APP)**

Il coronografo APP modificando la fase del fronte d'onda, sul piano della pupilla, in modo tale da creare un'immagine con una regione di contrasto di 180°. I vantaggi nel suo utilizzo sono molti: tipicamente l'IWA è molto piccolo, il contrasto è molto alto, così come il *throughput*, e richiede solo un'ottica ed è insensibile alle aberrazioni di tip-tilt. Il principale svantaggio è che l'area di alto contrasto è ridotta a 180° e la banda d'osservazione è piccola. Per riuscire ad osservare la zona esclusa dallo spazio di scoperta è stato elaborato un dispositivo di vettorizzazione, da *Snik et al* [6], in grado di ricreare una seconda regione ad alto contrasto che sarebbe stata esclusa

utilizzando unicamente la maschera apodizzatrice (uno schema è illustrato in figura 1.11). Inoltre, si può scegliere di inserire un'ostruzione sul piano focale per bloccare il picco della PSF.

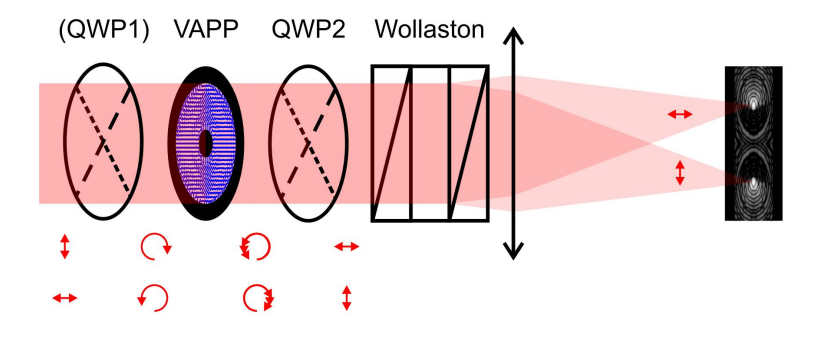

**Figura 1.11:** Schema ottico del dispositivo di vettorizzazione [6].

#### **1.4.6** *Four-Quadrant Phase Mask* **(FQPM)**

Questo coronografo agisce attraverso una maschera di fase, che elimina il centro della sorgente sul piano focale mediante l'introduzione di una fase di  $\phi = \pi$  in due quadranti. In questo modo, in caso di PSF ideale, i quattro fasci si combinano in modo distruttivo all'infinito e la luce stellare viene per lo più respinta al di fuori dell'area della pupilla (fig. 1.11,1.12 d), con un contributo più forte vicino ai bordi [5]. In questo modo è facile bloccare la luce ai bordi usando uno stop di Lyot.

In condizioni nominali, questa configurazione coronografica permette di raggiungere contrasti molto elevati, tra i 10<sup>-6</sup> e i 10<sup>-7</sup>, con un IWA molto piccolo che può raggiungere l'ordine del  $\frac{\lambda}{D}$ e richiede solamente uno stop di Lyot. Quindi permetterebbe di osservare pianeti molto vicini alla stella. Lo svantaggio di questa maschera è la forte sensibilità alle aberrazioni di tip-tilt, che possono spostare il centro della PSF sul piano focale, annullando così l'effetto di interferenza creato dalla FQPM. Per risolvere il problema si può affiancare un sistema di ottica adattiva dedicato che fa si che l'immagine resti stabile durante la posa. Oltre al tip-tilt, il FQPM, è anche molto sensibile alla forma dell'apertura, dal momento che la luce viene diffratta senza tenere conto dell'immagine nel piano della pupilla.

### **1.4.7** *Vortex Coronagraph*

Il funzionamento è molto simile a quello del FQPM, ovvero agisce sempre sul fronte d'onda nel piano focale. Questa maschera agisce come una 'rampa di fase' respingendo per diffrazione la luce dalla regione centrale, in condizioni nominali, al di fuori dell'area geometrica della pupilla dove può essere facilmente bloccata con uno stop di Lyot.

Questa configurazione ha un rendimento simile quello del FQPM con un contrasto minore (circa 10−<sup>3</sup> − 10−<sup>4</sup> ) a piccole separazioni angolari dall'IWA e ha la stessa sensibilità all'aberrazione di tip-tilt e alla geometria della pupilla. Per compensare l'aberrazione si può utilizzare, come

nel coronografo precedente, un sistema di ottica adattiva che permette di raggiungere ottime prestazioni. Un esempio di un'immagine ottenta con un Vorrtex Coronagraph è quella in figura 1.5 (destra).

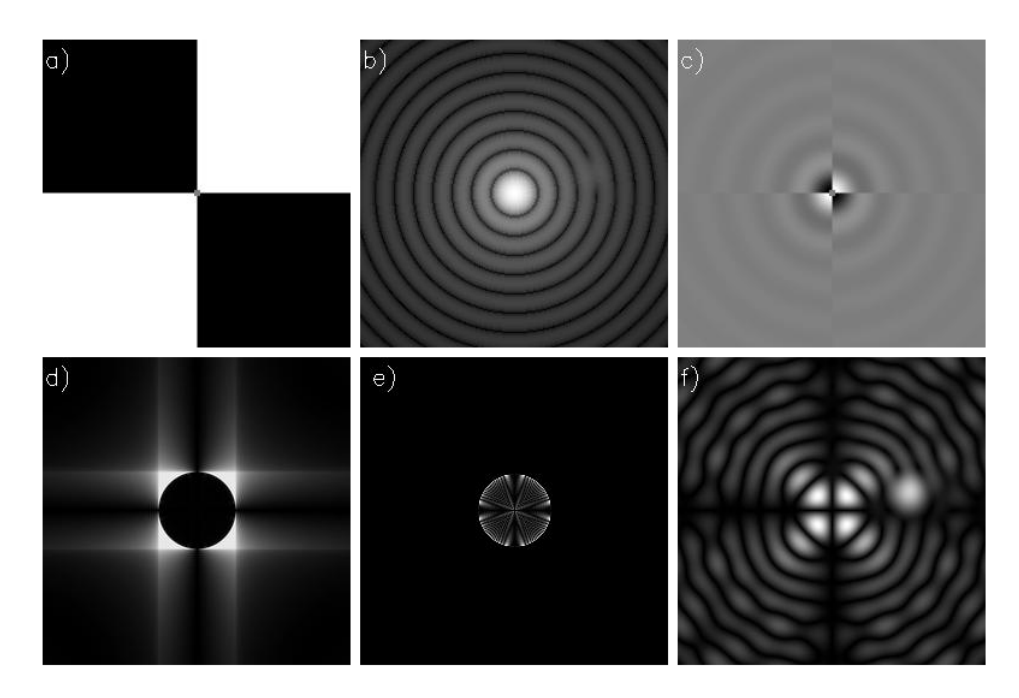

**Figura 1.12:** Simulazione numerica di un coronografo con FQPM e uno stop di Lyot in cui sono presenti una sorgente centrale ed una più debole (15 mag in meno) con una separazione angolare  $\frac{\lambda}{\text{di } 2.1 \frac{\lambda}{R}}$  $\overline{\overline{D}}$ . (a) Forma della maschera di fase (bianca per zero transizioni di fare, nera per transizioni di fase di  $\pi$ ), (b) figura di Airy in intensità, (c) ampiezze della fase della luce della stella traslate dalla maschera in cui si vede il ritardo di fase, (d) immagine della pupilla d'uscita, (e) pupilla d'uscita attraverso lo stop di Lyot (95% del diametro della pupilla), (f) immagine coronografica in cui è ben visibile la sorgente più debole. L'immagine non è in scala lineare [5].

# **Capitolo 2**

# **Un coronografo per LBT**

L'interesse della comunità astronomica ai casi scientifici introdotti nel capitolo 1, uniti alla volontà di sfruttare al massimo le potenzialità offerte dai sistemi di ottica adattiva del Large Binocular Telescope (FLAO), sono sfociati nell'idea di sviluppare uno strumento coronografico che attualmente è in fase di allineamento presso il laboratorio di Ottica Adattiva dell'osservatorio Astronomico di Padova (INAF).

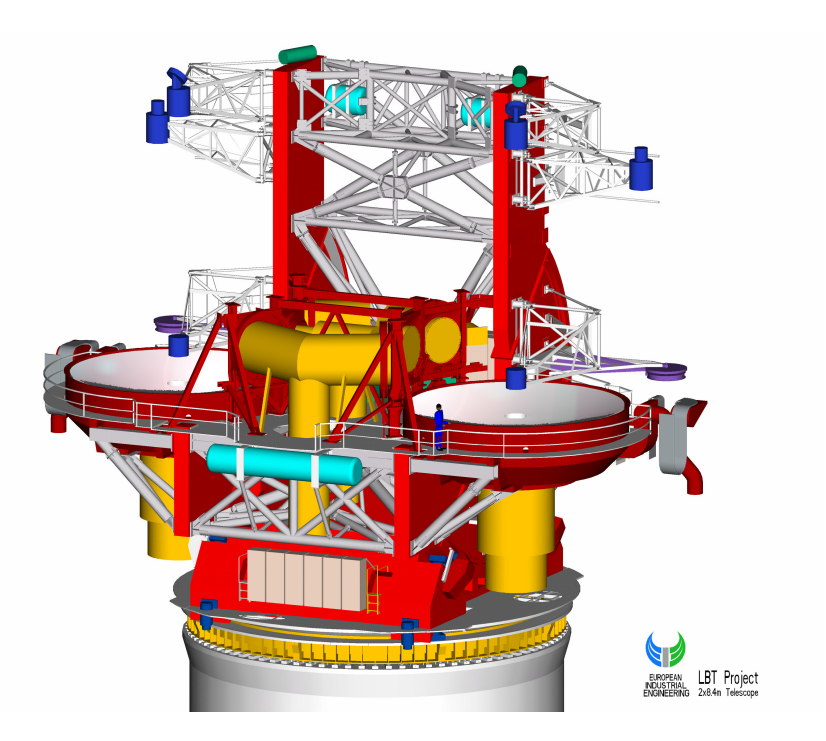

**Figura 2.1:** Modello CAD del telescopio.

Il Large Binocular Telescope (LBT) è un telescopio gregoriano la cui apertura è formata da due aree collettrici da  $8.2<sub>m</sub>$  di diametro che operano contemporaneamente (fig. 2.1). I due bracci del telescopio possono essere usati da soli, oppure in sinergia per operare in bande diverse con diversi strumenti, o come un interferometro. Gli specchi primari ( $D = 8.4m$ ,  $F/1.14$ ) sono forniti di ottica attiva in grado di modificare la loro forma per poter compensare le deformazioni, causate dal peso dello specchio stesso. I secondari concavi ( $D = 0.91m$ ,  $F/14.72$ ) sono specchi deformabili che permettono di correggere le deformazioni del fronte d'onda causate della turbolenza atmosferica, inoltre sono anche forniti di un sistema di ottica attiva. Infine, è presente un terzo specchio piano posto tra lo specchio primario e secondario, in grado di deviare il fascio del telescopio ai diversi strumenti (fig. 2.2). Il rapporto focale totale è  $F/15$ .

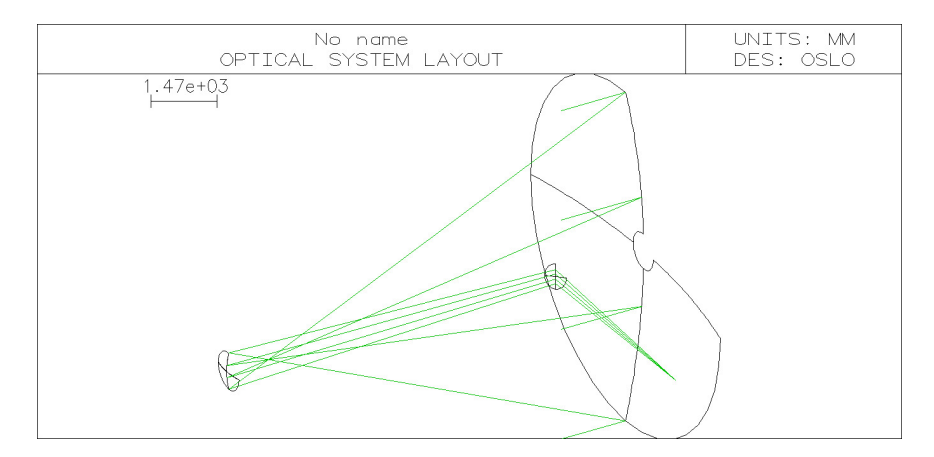

**Figura 2.2:** schema ottico di LBT disegnato in oslo.

Il sistema coronografo ideato per LBT è SHARK (*System for Coronagraphy with High order Adaptive optics from R to K band*) proposto in *"2014 Call for Proposals for Instrument Upgrades and New Instruments"*. Si tratta di un sistema coronografico di nuova generazione, ancora in costruzione, che crea immagini ad alto contrasto. Il suo utilizzo principale sarà la ricerca di esopianeti, AGN, dischi e getti attorno a stelle giovani.

SHARK è diviso in due strumenti SHARK-NIR e SHARK-VIS, ciascuno installato su uno dei due bracci di LBT in modo da poter essere usati allo stesso tempo. La principale differenza concettuale tra i due è la banda d'osservazione, infatti il primo, SHARK-NIR, è stato progettato per lavorare nel vicino infrarosso, tra i  $0.96 \mu m$  e  $1.7 \mu m$ , mentre SHARK-VIS nel visibile tra  $0.5 \mu m$  e  $1.0 \mu m$ .

In questo lavoro di tesi ho studiato unicamente SHARK-NIR, concentrandomi su una particolare configurazione coronografica.

### **2.1 SHARK-NIR**

SHARK-NIR sfrutta la tecnologia innovativa di LBT dello specchio secondario adattivo (ASM), unita al sistema di ottica adattaiva a singola stella (FLAO). Questo sistema si è dimostrato in grado di correggere gli effetti distruttivi della turbolenza atmosferica sull'immagine, con ottimi risultati in tutto il vicino infrarosso (SR>90% in H e SR>60% in J, SR è il rapporto di Strehl

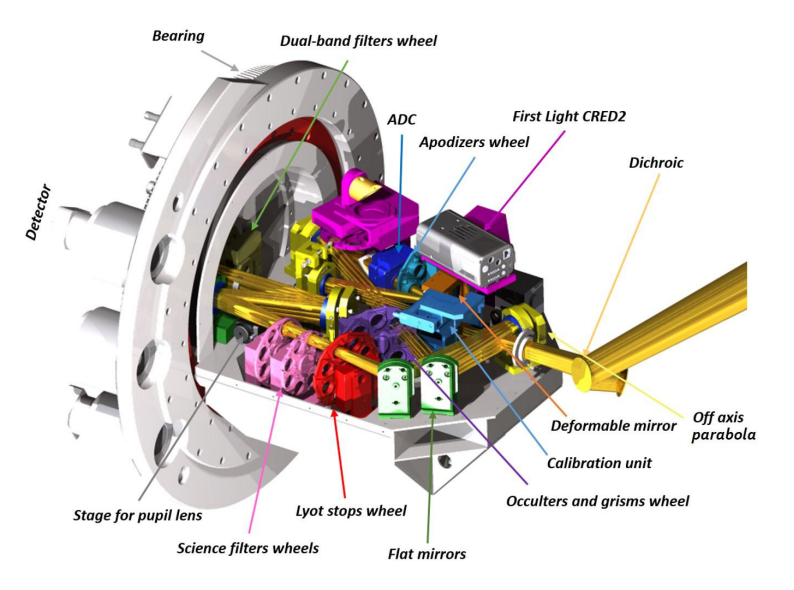

**Figura 2.3:** Modello CAD di SHARK-NIR.

). Data la grande precisione e stabilità necessari per ottenere le immagini coronografiche, il sistema di SHARK-NIR è stato disegnato per per minimizzare flessioni globali (fig. 2.3): il banco ottico è una struttura in acciaio saldato, trattato termicamente per normalizzare le tensioni dovute alle saldature, progettato in modo tale da minimizzare le deformazioni dovute al cambio della direzione del vettore gravità.

Lo strumento è diviso in tre canali principali:

- il canale scientifico, ovvero tutto l'apparato coronografico composto dalle ottiche che ricreano piani immagine e pupilla, le maschere apodizzatrici, i filtri e il CCD;
- la strumentazione di ottica adattiva interna che corregge le aberrazioni residue di FLAO e le *Non Common Path Aberration*(NCPA); usa un sensore di fronte d'onda (*Wave Front Sensor*, WFS) a cui la luce arriva per mezzo di un *beam splitter* che riflette parte del fascio luminoso;
- l'unità di calibrazione usata per il *flat field* e calibarazione in lunghezza d'onda dello strumento.

Nel canale scentifico, come vedremo in modo più specifico, sono montate due ruote, la prima sul piano pupilla e la seconda sul piano focale. Sulla prima ruota saranno persenti le maschere apodizzatrici, mentre sulla seconda verranno installati gli occultatori e la maschera di fase (si è scelta la maschera FQPM). Le ruote permettono di utilizzare diverse configurazioni a seconda della necessità imposta dal caso scientifico. Lo schema ottico è mostrato in fig. 2.4. Oltre alle ruote e agli elementi ottici necessari per il coronografo, nello strumento saranno inseriti alcuni elementi rifrattivi che potranno essere utilizzati in base alle condizioni osservative. Il primo elemento inserito è l'ADC (atmospheric dipersion corrector), che viene posto nel treno ottico per correggere l'effetto cromatico della dispersione atmosferica solo per osservazioni effettuate

con angoli zenitali superiori a ~ 20*deg*, oltre i quali la dispersione è superiore al disco di Airy. Il secondo è un doppietto acromatico che permette di produrre un'immagine di pupilla sul detector scientifico, da utilizzare in fase di allineamento e calibrazione. Un altro elemento inserito nel treno ottico di SHARK-NIR è uno specchio deformabile locale al fine di correggere le aberrazioni differenziali dovute al diverso commino ottico che la luce percorre dal piano focale di LBT al sensore di FLAO (NCPA) e residuo Tip-Tilt. È possibile posizionare tale specchio nella prima immagine della pupilla, grazie al fatto che le maschere coronografiche, nonostante siano molto sensibili agli spostamenti laterali dell'immagine, permettono una certa libertà nel posizionamento lungo l'asse ottico (in SHARK-NIR sono posti 50mm dopo l'immagine della pupilla).

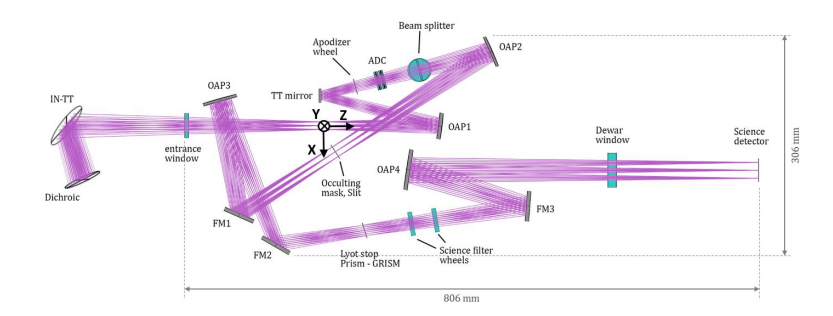

**Figura 2.4:** Schema ottico del coronografo SHARK-NIR.

Per quanto riguarda le configurazioni coronografiche, la selezione è stata fatta in base alle loro proprietà e i target scientifici per cui devono essere usati. I criteri di valutazione sono stati dati in base al rendimento in condizioni ottimali e non ideali, uno studio più approfondito dei rendimenti delle configurazioni coronografiche possibili è stato compiuto da Daniele Vassallo nella sua tesi di Ph.D [7](rendimenti indiccati in fig. 2.5 ). Le configurazioni scelte sono: Lyot Gaussiano, FQPM e tre Shaped Pupil.

Sono state selezionate più configurazioni di SP (il cui funzionamento è stato spiegato in sezione 1.4.3), che lavoreranno in banda H (ad 1.6  $\mu$ m), in modo da poter coprire diversi casi. Si è scelto di usare FQPM piuttosto che il Vortex a causa della minor perdita di contrasto dovuta al disallineamento, come si può vedere dai due grafici riportati in fig. 2.5. L'utilizzo di del FQPM è reso possibile, su LBT, grazie alle ottime prestazioni offerte dal sistema di ottica adattiva presenti sul telescopio.

### **2.2** *Shaped Pupil* **per LBT**

Al fine di analizzare le prestazioni dei coronografi di SHARK-NIR sono stati compiuti vari test sulle diverse configurazioni coronografiche. In questa tesi mi occupo unicamente di un test effettuato sul primo dei tre SP, al fine di studiare il rendimento del coronografo in condizioni di decentraggio della maschera occultatrice. Però, prima di occuparci del test, facciamo un'analisi più approfondita sul funzionamento generale delle maschere SP.

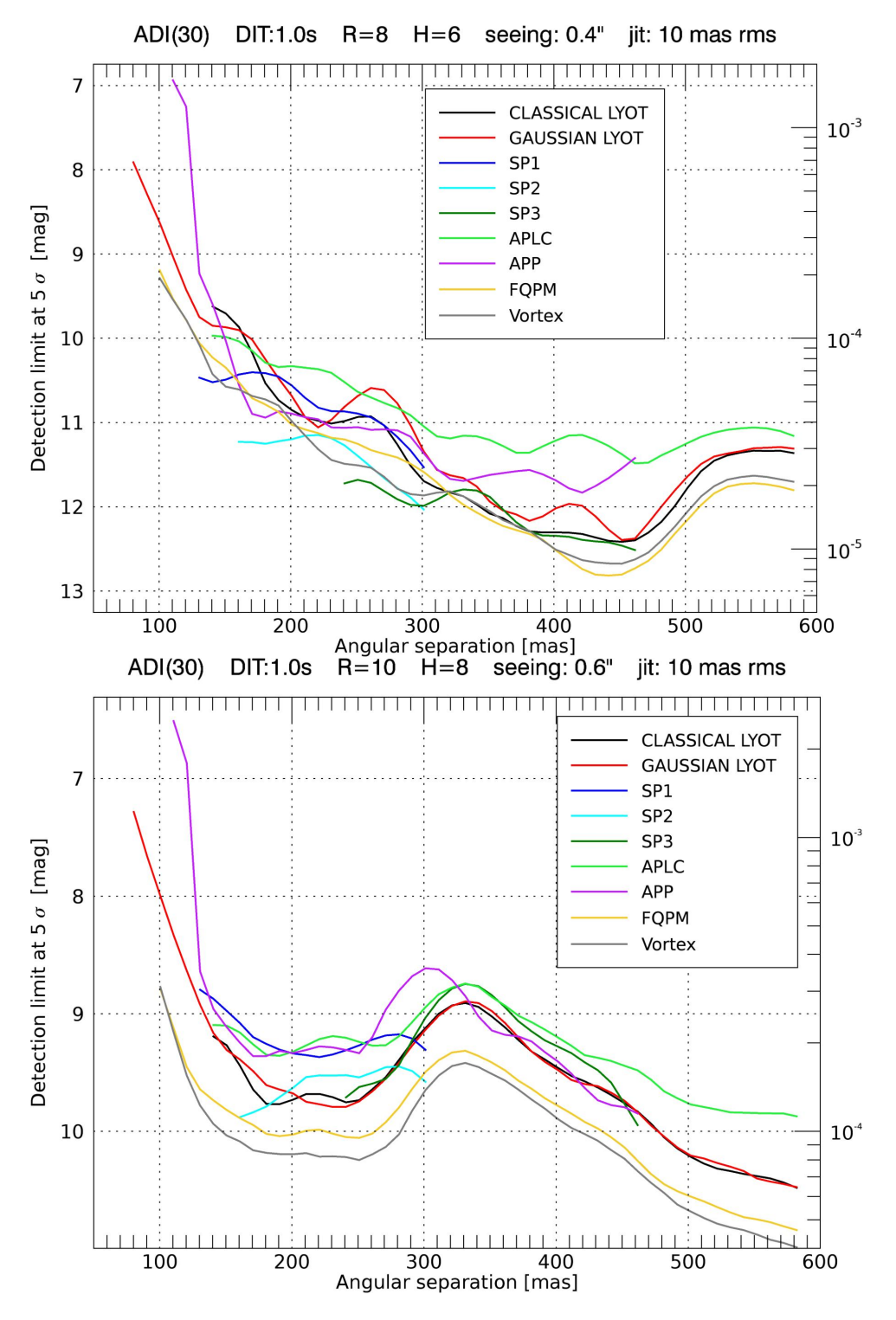

**Figura 2.5:** *Sopra:* andamento dei coronografi in caso di rappoto di Strehl moderato; *Sotto:* variazione del contrasto dei coronografi Strehl elevato.

Il funzionamento delle maschere Shaped Pupil è strettamente legato alla forma della maschera apodizzatrice, che può essere disegnata a partire da requisiti, quali: IWA,OWA, contrasto ed estenzione azimutale, come spiegato nel capitolo 1. Cerchiamo di capire come possiamo arrivare a collegare tali parametri e massimizzare la trasmissione.

Le maschere apodizzatrici riportano una funzione di apodizzazione che modifica il segnale incidente variandone l'ampiezza di trasmissione, in modo da concentrare la PSF e creare una zona ad alto contrasto attorno ad essa. Tale funzione deve tener conto della geometria della pupilla, entro un margine di errore di  $\pm 0.5\%$ , in modo da rimuovere gli effetti di diffrazione che osserveremmo sul piano focale. Per poter tracciare il profilo della maschera abbiamo bisogno, oltre che della funzione di apodizzazione, di un operatore che permetta di collegare piano immagine e piano pupilla, che è la trasformata di Fourier (FT). Sapendo che la distribuzione di ampiezza nel piano immagine è proporzionale al modulo quadro della FT del campo elettrico nel piano della pupilla, moltiplicato per la funzione di apodizzazione  $A(x, y)$  [2], siamo in grado, una volta scelta  $A(x, y)$  di vincolare il campo elettrico ad assumere un determinato valore, fissato il contrasto che si desidera raggiungere nella zona di scoperta. Questo può essere riassunto attraverso la seguente equazione:

$$
-10^{-c/2} \le \frac{E(u_k, v_l)}{E(0, 0)} \le 10^{-c/2} \tag{2.1}
$$

$$
0 < A(x_i, y_j) < 1 \tag{2.2}
$$

dove 10<sup>-*c*</sup> è il contrasto che si vuole ottenere, mentre  $E(u_k, v_l)$  è il campo elettrico nell'immagine, che dipende a sua volta dalla funzione di apodizzazione. Anche quest'ultima è definita su un dominio specifico che è la dimensione dell'apertura.

Ci sono altri parametri che bisigna considerare nella costruzione delle maschere apodizzatrici:

- Il vetro impiegato, va scelto in base alla banda di osservazione;
- L'angolo con cui è inclinata la prima superficie, chiamato angolo di wedge, che serve ad evitare che i riflessi all'interno della lente si sovrappongano all'immagine scientifica andando a rovinare le osservazioni;
- Il materiale riflettente da utilizzare per creare la maschera.

In base a queste considerazioni e al target scientifico sono stati proposti i seguenti modelli di SP (fig. 2.6,2.7):

- SP1\_H: questo SP è quello studiato in questa tesi ed è in grado di creare un contrasto di 10<sup>−4</sup> tra un IWA di 2.6  $\frac{\lambda}{D}$  e un OWA di 8  $\frac{\lambda}{D}$ , con un *throughput* del 26%.
- SP2a\_H e SP2b\_H: queste maschere hanno un *discovery space* limitato ad un angolo azimutale di 110°. La prima crea un'immagine uguale alla seconda ruotata di 90°, in questo modo se un oggetto appare sul bordo della regione ad alto contrasto di una maschera si può utilizzare l'altra. I due apodizzatori hanno le seguenti proprietà:

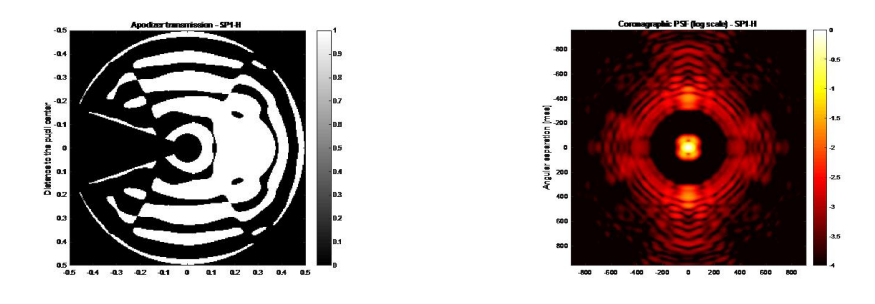

**Figura 2.6:** A sinistra SP1\_H. A destra l'immagine della PSF sul secondo piano focale (PSF coronografica) associata alla maschera di sinistra.

 $-$  SP2a\_H ha un IWA di 3.5  $\frac{\lambda}{D}$  e un *throughput* del 46%;  $-$  SP2a\_H ha un IWA di 3.3  $\frac{\lambda}{D}$  e un *throughput* del 49%.

Il fatto che ci siano due *throughput* diversi, come anche gli IWA, è dovuto all'asimmetria della pupilla di LBT.

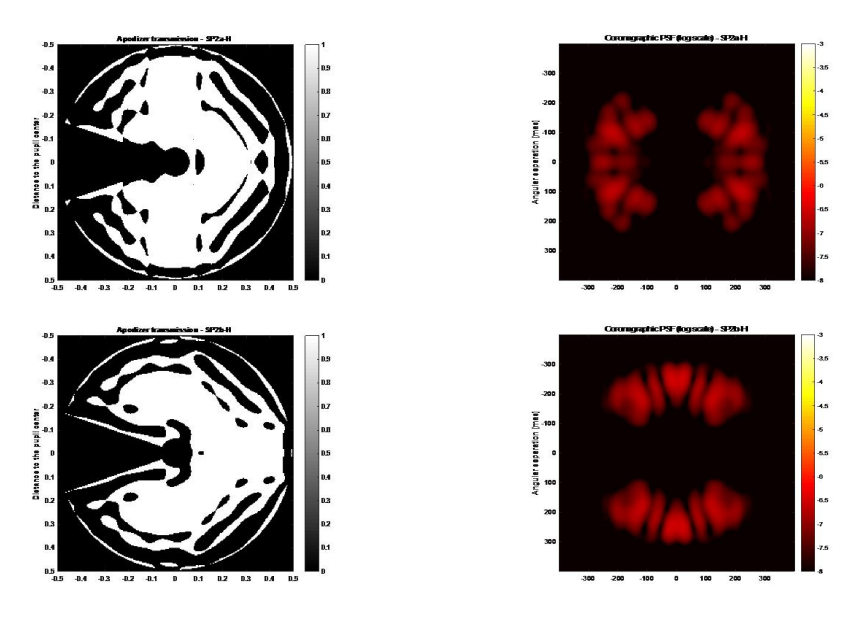

**Figura 2.7:** A sinistra in ordine discendente: SP1\_H, SP2a\_h,SP2b\_H. A destra le immagini coronografiche (immagini sul secondo piano focale) associate alla maschera di sinistra combinate con l'uso dell'occultatore.

Infine, si è scelto di usare degli occultatori che andranno posti sul piano focale (si intende quello intermedio tra le maschere e il piano immagine finale del coronografo), per le ragioni spiegate nel capitolo 1. Il target degli SP sarà principalmente la ricerca di esopianeti.

## **2.3 SP1\_H**

La maschera che ho analizzato nella tesi è la SP1\_H, rappresentata in fig. 2.8, che è stata realizzata con un vetro fatto da sabbia di silice fusa  $(SiO_2, HPFS@7979,$  prodotto dalla Corning) non cristallina. Il rivestimento della maschera (o *coating*) è creato depositando uno strato fine di alluminio che riflette, quasi completamente, la radiazione che arriva dalla pupilla. Il suo scopo è quello di crere regioni ad alto contrasto attorno alla sorgente ad IWA piccoli.

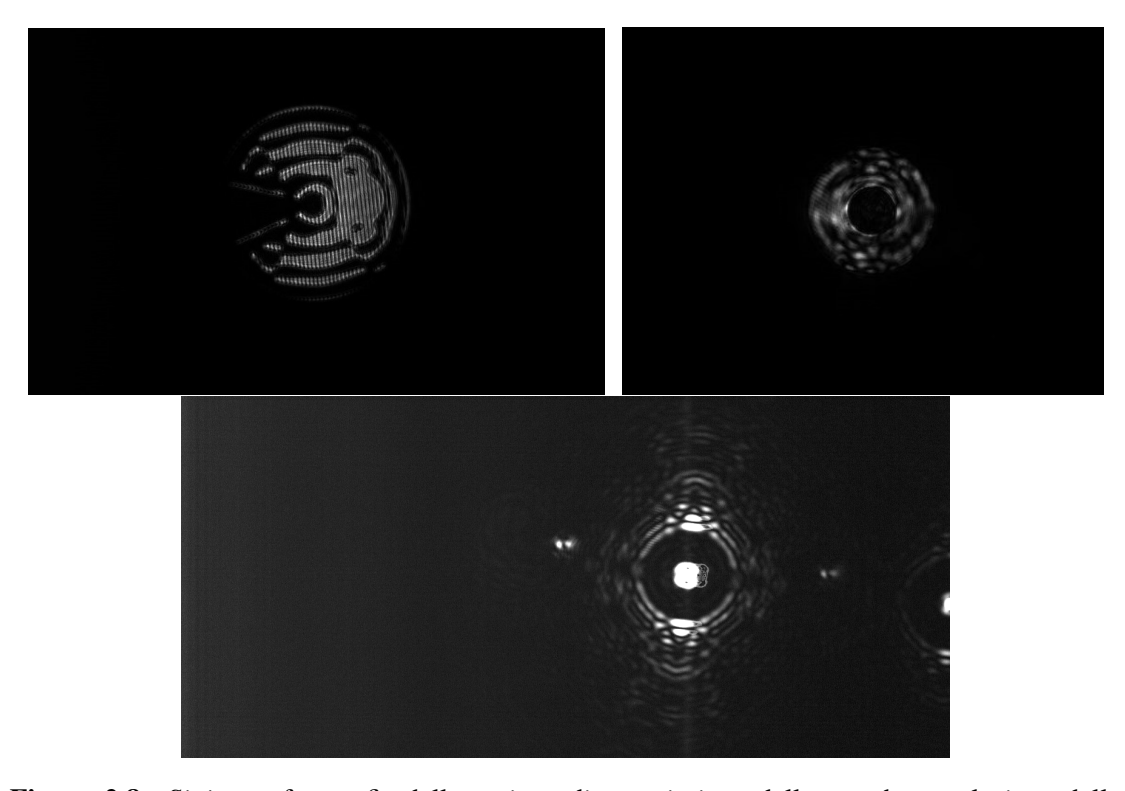

**Figura 2.8:** *Sinistra:* fotografia della regione di trasmissione della maschera nel piano della pupilla; *destra:* fotografia della regione ad alto contrasto illuminata con luce diffusa;*basso:* PSF dell'apodizzatore sul piano immagine coronografico, senza occultatore.

Il contrasto ottenuto dai primi test effettuati su questo coronografo sono riportati in figura 2.9 dove, rispetto alle simulazioni, possiamo notare che c'è un buon riscontro tra i dati simultai e quelli misurati in laboratorio. Nel prossimo capitolo presenterò i dati del contrasto ottenuto dal test a cui ho partecipato, che mostrano le stesse prestazioni del coronografo viste in figura 2.9

Per quanto riguarda i valori reali di IWA e OWA, i risultati sono riportati nella seguente tabella:

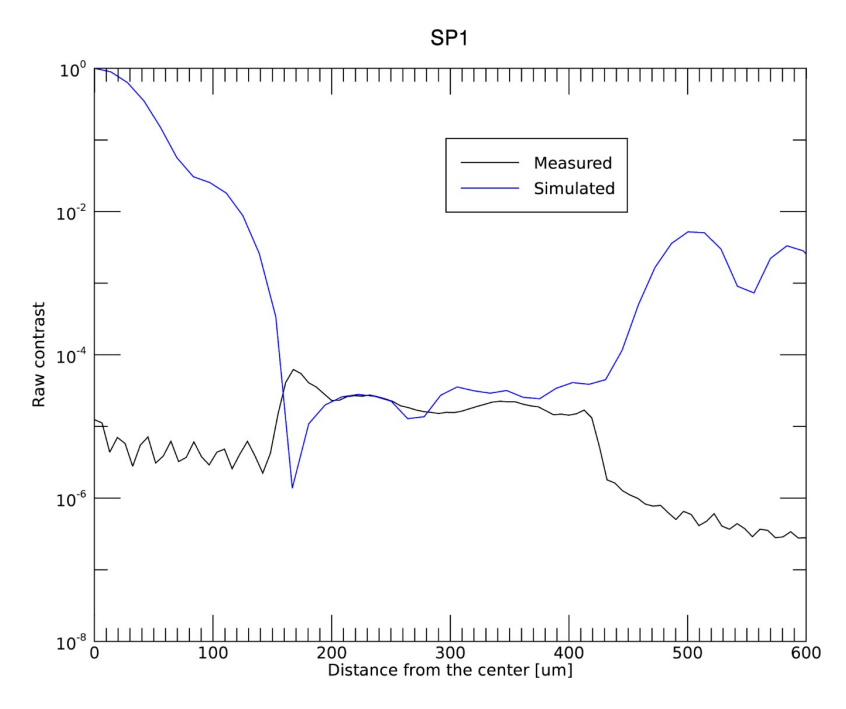

**Figura 2.9:** Contrasto ottenuto dai primi test del coronografo confrontati con quelli simulati, i valori della simulazione in prossimità dell'IWA non sono corretti, il valore simulato dovrebbe essere circa di 10−<sup>4</sup> .

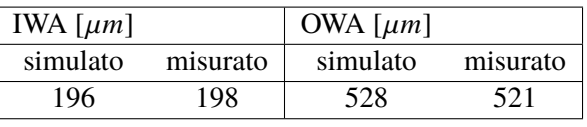

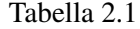

Anche in questo caso osserviamo un buon riscontro tra valori i ottenuti e quelli previsti. Oltre ai test in condizioni nominali sono stati effettuati pure dei test in caso di defocus o decenter della sorgente. Nel primo caso, la maschera occultaatrice sul piano focale è stata traslata in direzione  $z$  di 370 $\mu$ m, l'andamento del contrasto al variare della posizione è mostrato in figura 2.10. I risultati mostrano una lenta perdita di contrasto, che diventa cosistente dopo ~ 300μm. Invece, il test della sensibilità al decenter è quello che ho effettuato in laboratorio e di cui parlerò in modo più specifico nel prossimo capitolo.

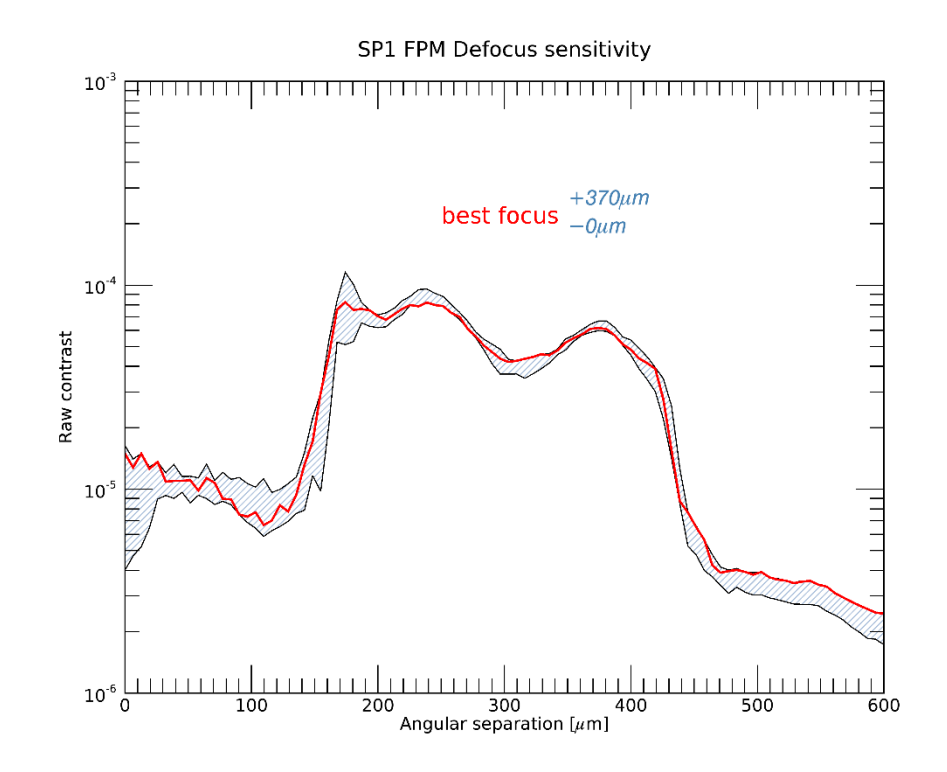

**Figura 2.10:** Variazione del contrasto tra la poszione ideale e quella a +370 $\mu$ m.

## **Capitolo 3**

# **Test di laboratorio: misura del contrasto di un coronografo in condizioni di allineamento non ottimale**

Nel contesto dell'integrazione ed allineamento di SHARK-NIR, presso il laboratorio di Ottica Adattiva di Padova (INAF), ho partecipato alla verifica delle prestazioni della maschera apodizzatrice SP1\_H (IWA=2.6 $\frac{\lambda}{D}$ , OWA=8 $\frac{\lambda}{D}$  $\frac{\lambda}{D}$ , contrasto=10<sup>-4</sup>, *throughput*=26%) nella sua configurazione coronografica, con occultatore associato, in laboratorio sul banco ottico dedicato al test. Come accennato nel capitolo 2, abbiamo analizzato la sensibilità del coronografo nel caso di decentramento della sorgente sul piano focale. Questo test serve a capire il margine entro cui possiamo operare in condizioni di disallineamento dell'occultatore, o meglio entro quanto possiamo ottenere ancora alto contrasto nel caso in cui il picco centrale della PSF non sia completamente occultato. Il coronografo era già stato testato al fine di verificare il rendimento in condizioni di spostamento lungo la direzione di propagazione del fascio, come riportato alla fine del capitolo 2, e il risultato ha mostrato una perdita contrasto dopo  $370 \mu m$ , ma ci possiamo aspettare una magior sensibilità nel caso di decenter. Queste verifiche potranno fornire informazioni utili nel caso di eventuali disallineamenti della strumentazione di varia nautura (ad esempio per via della dilatazione termica o per effetti di seeing non corretti dalle ottiche adattive).

## **3.1 Test**

L'analisi prevederà: allineamento del banco ottico, allineamento della maschera apodizzatrice, elaborazine dei dati ottenuti. Per quanto riguarda l'analisi dei dati si confronteranno i valori dei conteggi ottenuti per ogni posizione di decentramento, a cui applicheremo la formula del contrasto (equazione 1.2) con cui potremo osservare le variazioni di contrasto rispetto alla posizione in cui il coronografo è allineato. Infine discuteremo brevemente i risultati.

#### **3.1.1 Allineamento del banco ottico**

Per effettuare il test è necessario ricreare le stesse condizioni che ritroveremo su SHARK-NIR, quindi il banco ottico è stato ideato tenendo conto di tre requisiti fondamentali:

- la dimensione sull'occultatore della PSF di SHARK è di  $36 \mu m$ ;
- l'immagine della pupilla d'ingresso di LBT ha un diametro di 11.15mm;
- la distanza tra la pupilla d'ingresso e la prima ruota degli apodizzatori è di 50mm.

Inoltre, dato che il banco ottico è stato ideato per testare tutte le configurazioni coronografiche, abbiamo usato un laser da 633nm, poiché la FPQM non crea interferenza distruttiva ad ogni lunghezza d'onda. Quindi per riuscire ad ottenere lo stesso effetto è stata sfruttata una finestra, in cui è possibile ricreare interferenza, nell'ottico. La  $\lambda$  necessaria, per osservare interferenza, viene creata combinando l'effetto del laser e del *pinhole* (componente 4 in riferimento alla figura 3.1).

Lo schema ottico del banco non è lo stesso che verrà usato per SHARK-NIR ma è sufficiente a ricreare le stesse condizioni di lavoro e soddisfare i requisiti necessari appena elencati.

Lo schema del banco ottico è inserito in fig. 3.1 dove sono presenti:

- 1. laser He-Ne da  $633nm$
- 2. tre filtri a densità neutra, li chiamiamo OD1, OD2 e OD3
- 3. uno specchio piano [M1]
- 4. un filtro spaziale, creato da un *pinhole*
- 5. una lente ( $F = 300$ mm,  $D = 50.8$ mm) [L1]
- 6. specchio piano [M2]
- 7. iride
- 8. ruota degli apodizzatori
- 9. lente ( $D = 50.80$ mm,  $F = 700$ mm) [L2]
- 10. specchio piano [M3]
- 11. lente ( $D = 25.4mm$ ,  $F = 70mm$ ) [L3]
- 12. ruota coronografi
- 13. lente ( $D = 50.80$ mm,  $F = 100$ mm) [L4]
- 14. lente ( $D = 50.80$ mm,  $F = 150$ mm) [L5] (installata su una guida lineare)
- 15. camera (*pixel size* 6.45 $\mu$ *m*, risoluzione 16bit)

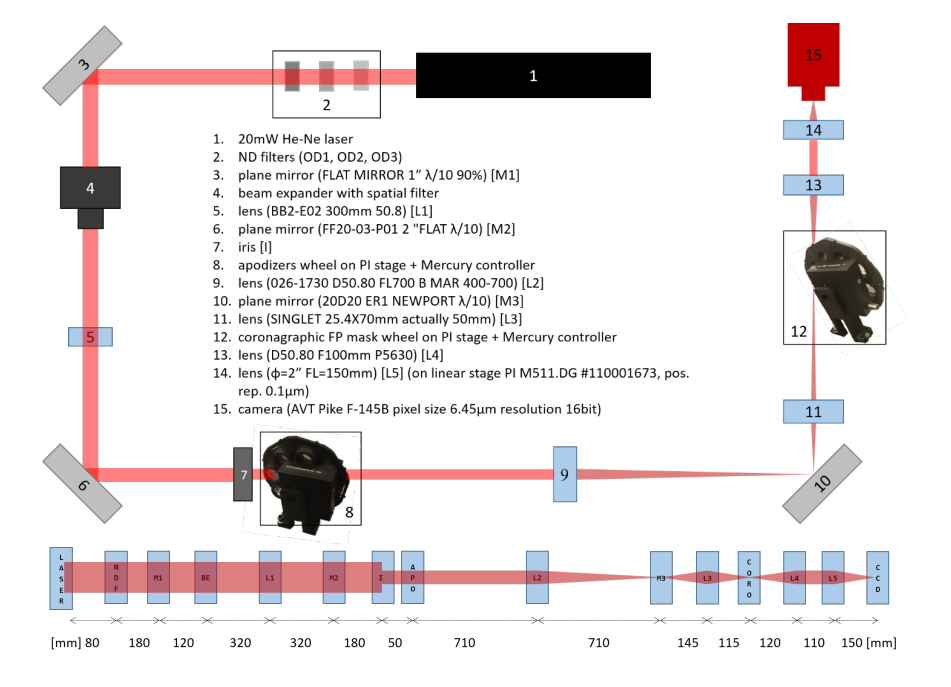

**Figura 3.1:** *Sopra:* schema del banco ottico usato. *Sotto:* treno ottico schemtizzato con le distanze in *mm* tra i vari componenti.

La fase di allineamento del banco, prima di inserire le maschere nelle ruote, prevede diversi passaggi. Partiremo dall'allineamento del laser fino ad arrivare alla posizione dell'ultima lente.

Il laser viene allineato utilizzando un *pinhole* di lmm di diametro libero di muoversi, in direzione z, su una guida lunga circa  $60cm$ , che corrisponde alla distanza percorsa dal fascio prima di incontrare M1. Per capire se il laser è allineato, lo spot deve passare per il *pinhole* in ogni posizione, di quest'ultimo, lungo la guida. I lati successivi (di lunghezze: 1.2 $m$ , 2 $m$ , 1.2 $m$ ) vengono allineati usando lo stesso metodo. La precisione con cui viene allineato il sistema è data dal rapporto tra la dimensione dello spot del laser sul detector e la distanza percorsa dal fascio, ovvero 1/5000. Successivamente posizionando i filtri OD e li allineaiamo guardando back riflessi, ovvero osserviamo che gli spot riflessi del laser sul vetro tornino nella sorgente.

Dopo M1 si allinea il *beam expander*, che è un sistema formato da un pinhole e una lente (L1). Il pinhole funziona da filtro nello spazio di fourier, modifica la PSF del laser isolando e filtrando tutte le alte frequenze e permettendo solo a quelle basse di passare (sono quelle che competono maggiormente all'illuminamento). Avendo piccole dimensioni,  $5\mu m$ , il pinhole fa si che in prossimità del fuoco i fotoni perdano l'informazione spaziale. Di conseguenza per il principio di indeterminazione qualunque movimento del laser a monte (dovuto ad esempio a vibrazioni, moti termici ecc.) viene cancellato. Il fronte d'onda uscente dal pinhole è "pulito" da ogni genere di imperfezione. E' importante che la figura formata dal pinhole abbia dimensioni minori di 1.22 $\frac{\lambda}{D} \cdot F_1$  della lente successiva (L1), in modo da non poter essere risolta. Visto che è l'unico vincolo imposto dal pinhole abbiamo scelto una lente da  $F_1 = 300$ mm.

#### 36CAPITOLO 3. TEST DI LABORATORIO: MISURA DEL CONTRASTO DI UN CORONOGRAFO IN CONDIZI

Dopo il *pinhole* posizioniamo, ad una distanza pari alla sua distanza focale, la lente L1 in questo modo possiamo ottenere un fascio collimato. Per avere il fascio collimato muoviamo L1, in z, fino a quando il fascio uscente dalla lente non si espande o si restringe più. Per capire se la collimazione è avvenuta usiamo un'iride che muoviamo su una guida, in direzione  $z$ , e se la lente è nella giusta posizione il fascio non si espande o restringe al variare della posizione dell'iride sulla guida. L'allineamento della lente in  $\phi$ ,  $\theta$  e x, y viene fatta con i back riflessi. A tal punto abbiamo un fasio collimato entro un raggio di  $1000m$ . L'allineamento in decenter e tip-tilt viene fatto con i back riflessi, questo varrà pure per tutte le altre lenti. Dopo L1, il fascio viene riflesso da M2 e mandato ad un'iride fissa posizionata a 50mm dalla ruota degli apodizzatori. Questo serve a riprodurre le stesse condizioni di lavoro di SHARK.

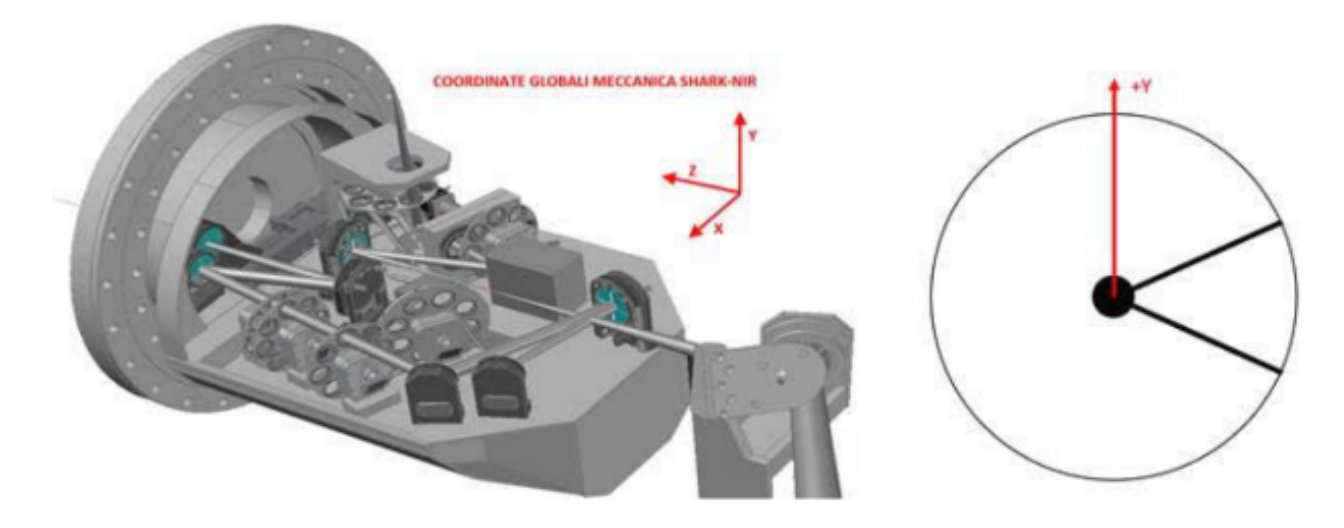

**Figura 3.2:** Orientazione degli assi in SHARK, che è la stessa utilizzata nel banco ottico.

Dopo la ruota inseriamo una lente (L2) che manda a fuoco l'immagine della sorgente ad una distanza di 700mm, in modo da ottenere il primo piano focale. L'allinemento di L2 viene fatto in autocollimazione: inserendo uno specchio nel fuoco di L2, in posizione ortogonale alla direzione di propagazione del fascio, dobbiamo verificare che il fascio riflesso torni ad essere nuovamente collimato dopo essere passato per L2. Dopo l'allineamento di L2, lo specchio (M3) viene ruotato di 45°, in direzione del CCD. Il centro di rotazione deve cadere nel punto in cui si crea la PSF.

Ora si inserisce L3 che ha la funzione di ricreare la PSF, sul suo piano focale, affinchè abbia le dimensioni di  $36\mu m$  (che è quella di SHARK). La lente è stata scelta con la giusta focale per ottenere il giusto ingrandimento. Il posizionamento in  $z$  di L3 viene fatto in modo da ottenere lo spot più piccolo nel punto in cui è presente la seconda ruota. Perciò inseriamo il detector al posto della ruota in modo da misurare la dimensione dello spot in vari punti lungo  $z$ , di L3, e una volta trovata la giusta posizione reinseriamo la ruota senza nessuna maschera.

Dato che il piano immagine si trova esattamente nella posizione dell'occultatore e siamo interessati avederlo sul detector, abbiamo bisogno di un'altra lente per riportare a fuoco l'immagine coronografica. Tuttavia, per comodità nell'allineamento delle maschere e per poter vedere

#### 3.1.  $TEST$  37

sia il piano pupilla che il piano immagine, si è scelto di utilizzare due lenti, la prima ricrea il fascio collimato, mentre la seconda manda l'immagine a fuoco. L4 è stata scelta con una focale di 100mm e posizionata alla stessa distanza dalla ruota. Il suo allineamento (in x, y,  $\phi$ ,  $\theta$ ) viene fatto in autocollimazione, come per L2, togliendo il CCD e posizionando uno specchio. Una volta collimata L4 posizioniamo il CCD e verifichiamo che l'immagine della pupilla sul detector sia ben nitida (inseriamo un foglio sulla ruota degli apodizzatori per vedere quando il bordo è a fuoco, fig.3.3) traslando la posizione in  $z$ . Il CCD resterà in questa posizione fino a che L5 non verrà allineata.

Infine, inseriamo L5, che viene allineata con i back riflessi, per decenter e tip-tilt. Poi si trasla la lente in  $\zeta$  fino a che l'immagine della sua PSF non risulta a fuoco sul CCD. La lente è bene posizionata quando l'immagine sul detector appare nitida. La magnificazione totale delle due lenti è di 1.5.

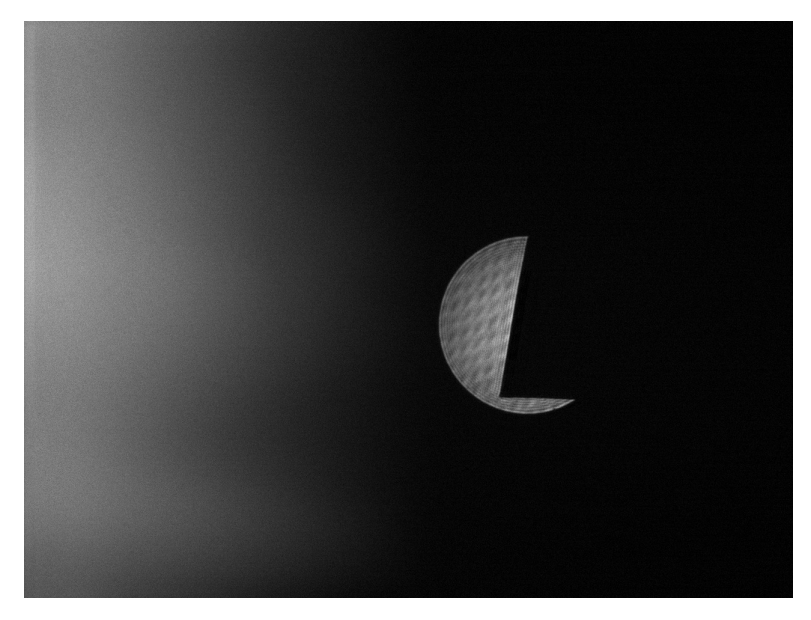

**Figura 3.3:** Immagine della pupilla tagliata da un foglio di carta, si vede che è a fuoco quando il bordo è nitido.

Resta da capire se tutto il sistema è correttamente a fuoco. Se avessimo una sorgente estesa sarebbe facile da osservare, ma avendo una distribuzione di intensità (PSF) non sappiamo se l'allineamento in  $z$  sia avvenuto correttamente. L'unico modo per verificare che tutto sia a fuoco è effettuare un test di Focault, ovvero dividere la PSF a metà su un piano immagine antecedente a quello finale. Questo è uno dei motivi, oltre all'auto collimazione, per cui M3 è stato posizionato sul fuoco di L2. Quindi usando M3 come piano focale vi appoggiamo un foglio di carta (che siamo in grado di muovere con un traslatore  $x, y$ ) e verifichiamo che la PSF venga spezzata a metà. Se ciò avviene il sistema è correttamente allineato (fig.3.4), se non avviene dobbaimo lavorare sulla posizione in  $x, y, z$  di M3. Una volta eseguita questa operazione tutto il banco ottico è pronto per inserire le maschere, allinearle ed effettuare i test.

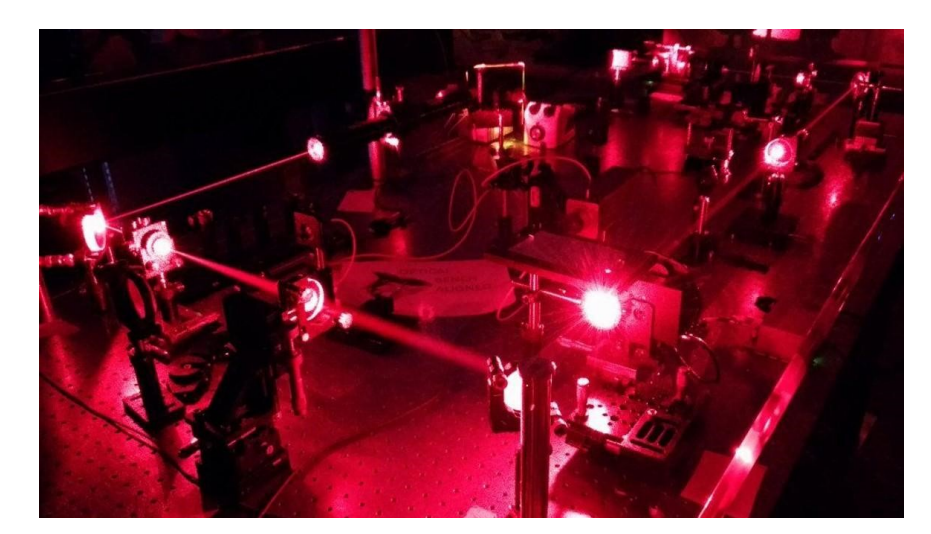

**Figura 3.4:** Banco ottico allineato.

### **3.1.2 Allineamento apodizzatore**

Gli apodizzatori non possono essere inseriti immediatamente a causa del *wedge*, che è l'angolo di cui è inclinata la prima superficie di queste maschere e che fa si che i riflessi interni substrato di vtro della lente non si sovrappongano con l'immagine della regione ad alto contrasto. Infatti, a causa di questo angolo, l'immagine dell'apodizzatore finirebbe in una posizione diversa del detector, rispetto al centro della PSF del sistema senza maschera. Quindi procediamo segnando un riferimento della posizione dell-immagine del centro della pupilla rimuovendo L5, mediante un programma apposito (il centro era già stato otenuto nei test eseguiti precedentemente). Questo processo ci servirà per completare l'allineamento degli apodizzatori.

Successivamente si inserisce la maschera coronografica ed L5 e si nota sul detector un'immagine di diffrazione attorno all'occultatore, causata dalla sorgente monocromatica. Per rimuovere l'effetto della coerenza del laser e per poter definire il centro della maschera inseriamo un uno schermo diffusore che, ruotando mediante un motore, genera delle *speckles* che con una lunga esposizione vengono mediate. In questo modo possiamo verificare che l'immagine coronografica sia a fuoco ed eventualmente possiamo muovere  $L_5$  lungo  $\zeta$  per ottimizzare il fuoco.

Ora dobbiamo inserire gli apodizzatori e centrarli nella stessa posizione in cui prima si trovava il centro della pupilla. Per completare l'allineamento abbiamo seguito una procedura iterativa:

- inserito gli apodizzatori nel treno ottico;
- rimosso L5 e messo a fuoco l'immagine dell'apodizzatore sul detector muovendo la camera lungo  $z$ ;
- rimosso nuovamente l'apodizzatore e verificato la nuova posizione del centro della pupilla;
- inserito la maschera occultatrice sulla seconda ruota assieme ad L5;

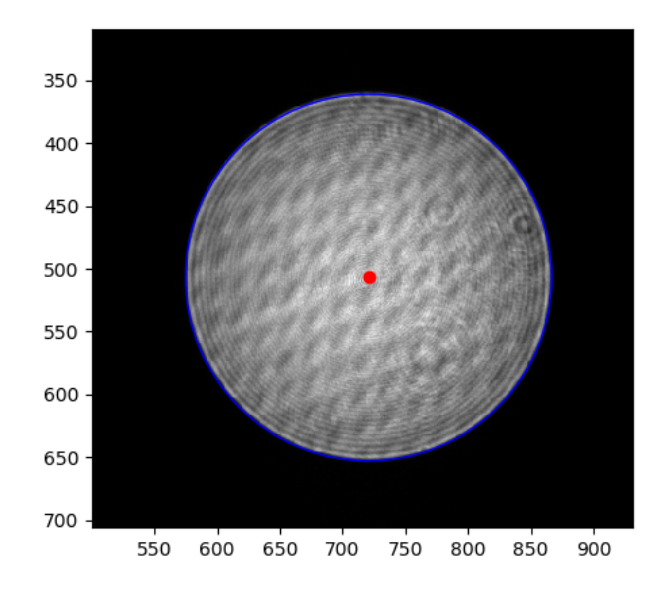

**Figura 3.5:** Immagine in cui è segnato il centro della pupilla con un fit del bordo.

- spostato L5 della stessa distanza, in z, di cui è stato spostato il detector per rimettere a fuoco l'immagine;
- rimosso nuovamente L5 e la maschera coronografica;
- reinserito l'apodizzatore ricentrato ruotando e traslando in  $x$  la ruota;
- inserito L5 verificato il centro della PSF usando un programma apposito;
- ruotato M2 fino a portare la PSF nel centro iniziale della pupilla;

Con questi procedimenti l'allineamento del sistema è concluso.

## **3.2 Acquisizione dati**

Adesso possiamo eseguire i test del coronografo per studiare il contrasto. Quindi procediamo prendendo le immagini della PSF (rimuovendo l'occultatore) e le immagini coronografiche con l'occultatore, le prime ci serviranno per trovare il massimo di intensità della PSF, mentre le altre servono per studiare l'andamento del contrasto del coronografo nella sua posizione originale (da questo momento intenderemo quella trovata subito dopo l'allineamento). Prendiamo 100 immagini per entrambi inserendo, per quelle con l'occultatore, lo schermo diffusore ed utilizzando tempi di esposizione differenti in modo da non saturare il CCD: nel caso della PSF,  $100\mu s$ , e per vedere chiaramente l'immagine dell'occultatore, 0.6s.

La posizione originale si trova a  $24.13mm$  e per le immagini di decenter non sarà necessario spostarsi, come vedremo dopo, oltre i  $30 \mu m$  a causa della rapida perdita di contrasto. Ora dobbiamo acquisire le immagini nelle posizioni decentrate della maschera occultatrice, che otterremo traslando la ruota coronografica dell'occultatore lungo  $x$ , e rilevando le immagini per ogni spostamento di  $10 \mu m$  in un intervallo di  $60 \mu m$ . Abbiamo adattato i tempi di esposizione per ogni posizione (sono riportati in tabella 3.1). Partiremo  $30\mu m$  prima della posizione originale.

### **3.3 Elaborazione dati e risultati**

Dopo aver raccolto i dati possiamo processare le immagini. Per prima cosa elaboriamo i set di immagini della PSF e del coronografo con un programma che ne fa una media e le converte in formato *.fits*. L'operazione viene ripetuta per entrambi i gruppi di immagini. Per poter elaborare i dati sono stati usati due programmi differenti per trovare il centro della PSF e per l'immagine con l'occultatore. Quello della PSF trova il centro attraverso un fit della distribuzione di intensità e usa un'interpolazione gaussiana. Le coordinate del centro sul detector sono:

$$
x_{\rm c} = 839.5, y_{\rm c} = 507.5
$$

Per quanto riguarda l'immagine dell'occultatotore il programma compie un *fit* dei punti selezionati, che prenderemo sul bordo, e restituisce la posizione del centro che abbiamo trovato a:

$$
x_{\rm c} = 838.1, y_{\rm c} = 505.5
$$

Il fatto che i due centri siano in posizioni differenti è dovuto alla rifrazione del vetro dell'occultatore.

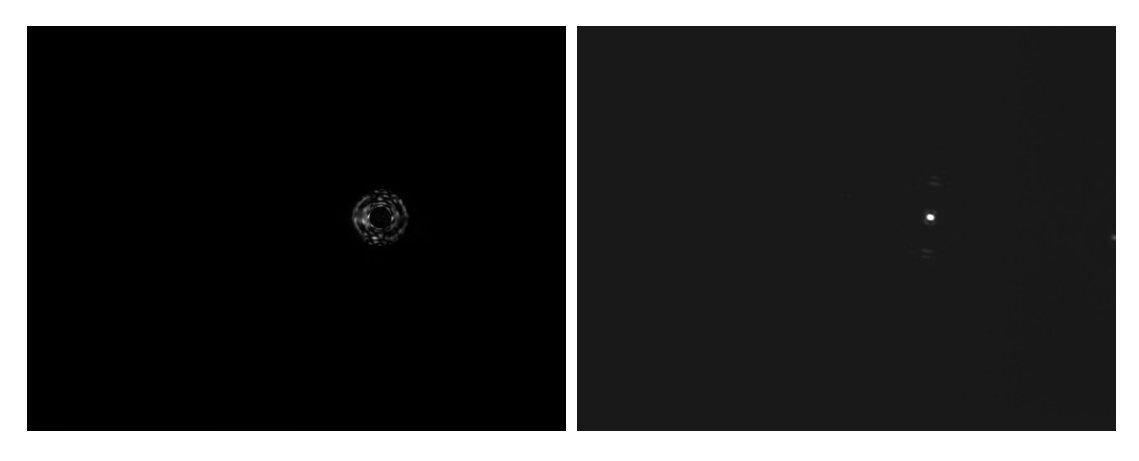

**Figura 3.6:** *Sinistra:* immagine con la maschera coronografica (*APO\_CORO\_600000us\_OD1\_OD3\_avg.tiff* ); *destra:* immagine della PSF (*PSF\_APO\_100us\_OD1\_OD3\_avg.tiff* ).

Per set di immagini di ogni posizione dell'occultatore vengono ripetiamo le operazioni effettute per l'immagine del coronografo in posizione originale. Dopo aver mediato i set di

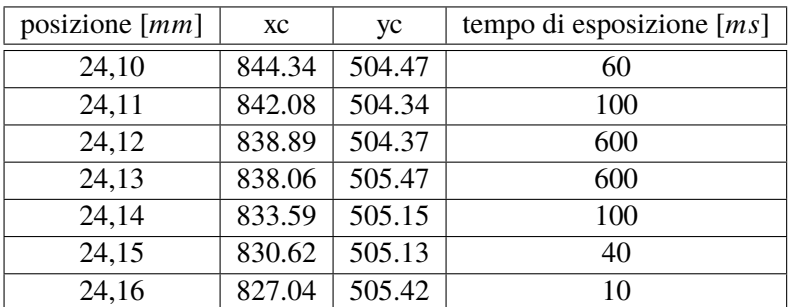

immagini ne troviamo il centro. I risultati sono mostrati nella seguente tabella:

Tabella 3.1: valori della posizione del centro di ogni immagine mediata e tempi di esposizione associati.

A tal punto non resta che analizzare le immagini per ricavare il grafico del contrasto di ogni posizione. Per farlo usiamo un programma che abbiamo creato. Quindi i dati ottenuti vanno divisi in base al tempo di esposizione e al massimo valore della PSF (secondo la definizione di contrasto, equazione 1.2). I valori relativi al massimo valore di contrasto raggiunto da coronografo riportati nella seguente tabella:

| posizione [ <i>mm</i> ] | contrasto                       |
|-------------------------|---------------------------------|
| 24,10                   | $3.26 \cdot 10^{-4}$            |
| 24,11                   | $1.53 \cdot 10^{-4}$            |
| 24,12                   | $6.32 \cdot \overline{10^{-5}}$ |
| 24,13                   | $6.95 \cdot 10^{-5}$            |
| 24,14                   | $1.77 \cdot 10^{-4}$            |
| 24,15                   | $4.74 \cdot 10^{-4}$            |
| 24,16                   | $1.31 \cdot 10^{-3}$            |

Tabella 3.2: valore massimo del contrasto per ogni posizione.

Il rendimento del coronografo nella sua posizione originale è riportato nel seguente grafico (fig. 3.7), è uguale a quello ottenuto nel test precedente riportato in figura 2.9.

Invece per quanto riguarda gli andamenti del contrasto raggiunto nelle diverse posizioni ho riportato i diversi andamenti in figura **??**, dove osserviamo una rapida perdita di contrasto appena ci spostiamo di  $10\mu m$  in prossimità dell'IWA (si veda anche fig ?? dove con un'esposizione di  $40ms$  si nota che la sorgente non è più occultata). Questo mostra che lo strumento sia fortemente sensibile alle variazioni del centro della PSF come ci si può aspettare dal momento che più ci si sposta, lateralmente, dal centro più rischiamo di esporre la zona ad alto contrasto alla luce della sorgente.

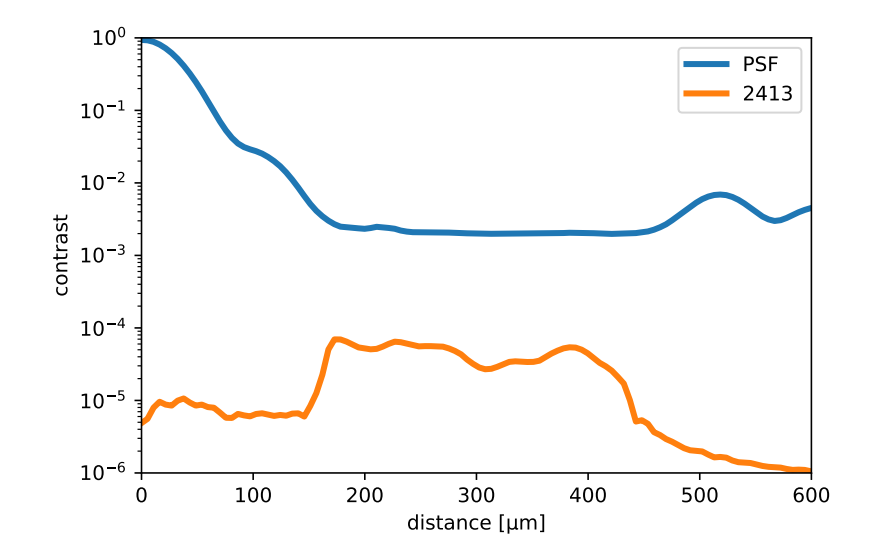

**Figura 3.7:** Grafico del contrasto ottenuto per SP1\_H con la PSF del coronografo.

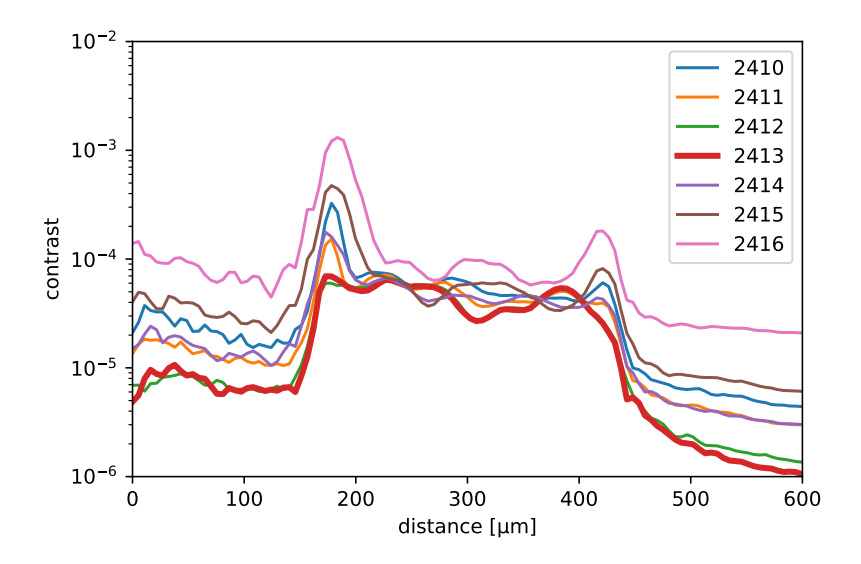

**Figura 3.8:** Grafico della variazione di contrasto nelle 6 posizioni di decenter per SP1\_H. Le posizioni nella legenda sono nell'ordine di  $10 \mu m$ .

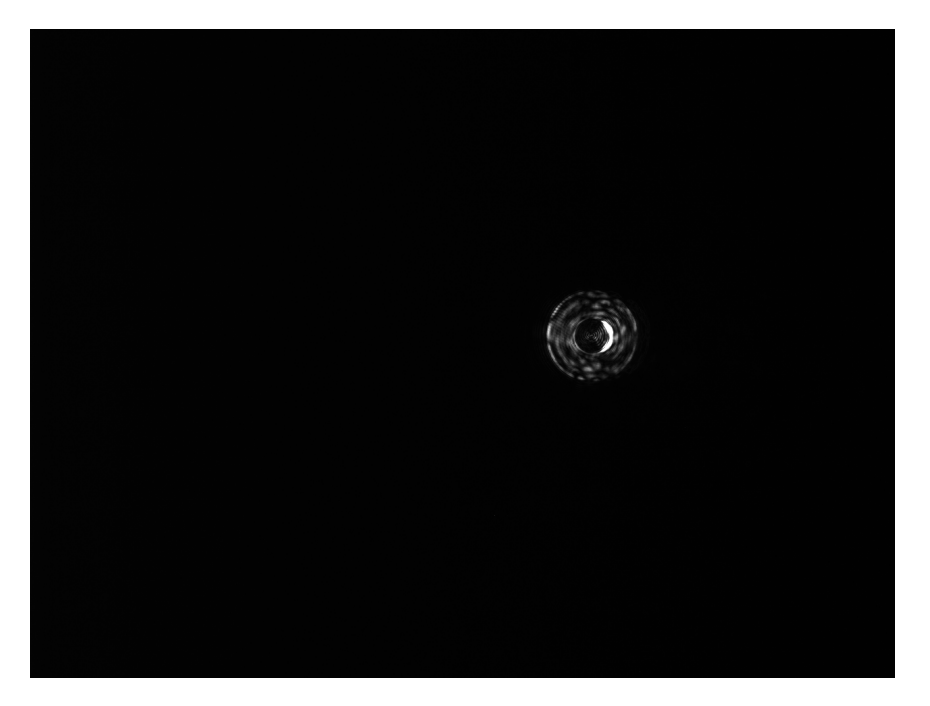

**Figura 3.9:** Immagine coronografica in posizione 24,15.

44CAPITOLO 3. TEST DI LABORATORIO: MISURA DEL CONTRASTO DI UN CORONOGRAFO IN CONDIZI

# **Capitolo 4**

# **Conclusioni**

La coronografia offre un apporto molto importante nella ricerca di esopianeti e il suo sviluppo è necessario al fine di colmare una buona parte delle lacune presentate altri metodi di ricerca. Le tecniche coronografiche introdotte nel tempo offrono prestazioni sempre migliori che permettono di individuare pianeti a separazioni angolari sempre più piccole, anche se ognuna di esse presenta degli svantaggi o dei limiti. Un esempio della contrapposizione tra vantaggi e svantaggi è molto evidente nel caso delle maschere di diffrazione del piano focale (FQPM e Vortex Coronagraph) i quali offrono degli IWA di un ∼  $\lambda/D$  ma che sono estremamente sensibili alle aberrazioni di tip-tilt. I limiti delle configurazioni coronografiche possono essere ridotti affiancandogli delle strumentazioni di supporto (e.g. sistemi di ottica adattiva).

Da questo insieme di fattori è nata l'idea dello sviluppo di un coronografo di nuova generazione per LBT, SHARK, il cui progetto ha passato il *design review* finale nel 2017, dando il via ai test e alla realizzazione vera e propria dello strumento. Il progetto ha preso vita dalla base delle ottime prestazioni mostrate dal sistema di ottica adattiva installate sul telescopio che rende possibile annullare, anche se non in maniera completamente definitiva, gli effetti del seeing atmosferico rimuovendo molte aberrazioni, tra cui l'aberrazione di tip-tilt. Questa tecnologia ha quindi permesso l'utilizzo di configurazioni coronografiche molto sensibili che potranno ampliare la nostra visione sul mondo degli esopianeti, spingendoci ad osservare sempre più vicini alla stella ospite.

Le maschere di fase del piano focale non sono le uniche molto sensibili alle aberrazioni di tip-tilt, infatti il decentramento della sorgente può rovinare immagini coronografiche di tutti i sistemi che hanno un occultatore nel piano focale. Per questo è stato necessario analizzare la sensibilità mostrata dalle configurazioni di SP. Le tre maschere SP ideate per LBT sono molto versatili, offrono un ampio spazio di scoperta con un buon contrasto. Per ognuna di esse è stato necessario compiere delle analisi delle prestazioni per poter capire se ci sia un effettivo riscontro con le previsioni teorieche del progetto.

In modo specifico, mi sono occupato dell'analisi di SP1\_H: i test hanno mostrato che il coronografo offre prestazioni molto simili a quelle simulate, in termini di contrasto IWA e OWA, mentre studi sulla sensibilità alle variazione di posizione della maschera occultatrice nel piano focale hanno mostrato una leggera sensibilità al defocus e una forte sensibilità al decener della sorgente. Quest'ultimo test è quello che ho effettuato in laboratorio, i cui risultati hanno mostrato

una forte sensibilità alle variazioni di posizione della PSF ( $\sim 10 \mu m$ ). Per questo motivo il successo delle prestazioni coronografiche dello strumento sono affidate in gran parte alla strumentazione in grado di correggere le aberrazioni di tip-tilt che potrebbe esperire il telescopio.

In conclusione ci aspettiamo che questo coronografo possa performare al meglio delle sue prestazioni, riuscendo a contribuire in modo significativo alla ricerca e alla scoperta di esopianeti.

# **Bibliografia**

- [1] Claude Aime, Rémi Soummer, and André Ferrari. Total coronagraphic extinction of rectangular apertures using linear prolate apodizations. *Astronomy & Astrophysics*, 389(1): 334–344, 2002.
- [2] A Carlotti, R Vanderbei, and N Jeremy Kasdin. Optimal pupil apodizations of arbitrary apertures for high-contrast imaging. *Optics Express*, 19(27):26796–26809, 2011.
- [3] Géraldine Guerri, Sylvie Robbe-Dubois, Jean-Baptiste Daban, Lyu Abe, Richard Douet, Philippe Bendjoya, Farrokh Vakili, Marcel Carbillet, Jean-Luc Beuzit, Pascal Puget, et al. Apodized lyot coronagraph for vlt-sphere: Laboratory tests and performances of a first prototype in the visible. In *Ground-based and Airborne Instrumentation for Astronomy II*, volume 7014, page 70143J. International Society for Optics and Photonics, 2008.
- [4] Bernhard Lyot. The study of the solar corona without an eclipse (with plate v). *Journal of the Royal Astronomical Society of Canada*, 27:265, 1933.
- [5] D Rouan, P Riaud, A Boccaletti, Y Clénet, and A Labeyrie. The four-quadrant phase-mask coronagraph. i. principle. *Publications of the Astronomical Society of the Pacific*, 112(777): 1479, 2000.
- [6] Frans Snik, Gilles Otten, Matthew Kenworthy, Matthew Miskiewicz, Michael Escuti, Christopher Packham, and Johanan Codona. The vector-app: a broadband apodizing phase plate that yields complementary psfs. In *Modern Technologies in Space-and Ground-based Telescopes and Instrumentation II*, volume 8450, page 84500M. International Society for Optics and Photonics, 2012.
- [7] Daniele Vassallo. *A virtual coronagraphic test bench for SHARK-NIR, the second-generation high-contrast imager for the Large Binocular Telescope*. Ph.d thesis, Università degli Studi di Padova, 2017.
- [8] Aleksander Wolszczan and Dail A Frail. A planetary system around the millisecond pulsar psr1257+ 12. *Nature*, 355(6356):145, 1992.
- [9] Jason Wright and B. Gaudi. Exoplanet detection methods. *Planets, Stars and Stellar Systems. Volume 3: Solar and Stellar Planetary Systems*, 10 2012.

BIBLIOGRAFIA

# **Codice contrasto**

```
from topolar import topolar
import matplotlib. pyplot as plt
from astropy.io import fits
import numpy as np
import matplotlib
m at plotlib.use ('WebAgg')
plt.close('all')path = 'C:/Users/Luca/Desktop/tesi/immagini_19-07-23/'
fn=np.array(['PSF_APO_100us_OD1_OD3_avg.fits','PSF_APO_2410_avg.fits','PSF_APO_2
centri=np.array([ [ 839.5, 507.5, 100. ], [ 844.340667, 504.4699999999997, 60000. ], [ 842.0a=np \cdot \text{arange}(0., 5184., 5.4)box = 100.# ps ffilename= 'PSF_APO_100us_OD1_OD3_avg.fits'
exptime = 100img= fits.getdata (path+filename)
img= img / e x ptim e
max\_coro = np.max(img)for i in range (0, 8):
    xc, yc, exptime=centri[i]
    fi = fn [i]img = \{ \text{its } . \text{ get data } (\text{path} + \text{fi}) \}img = img / exptimepol\_coro, (rads,angs) = topolar (img,yc, xc)\text{profile\_apo\_coro = np}.\text{average}(pol\_coro, 1)plt.plot(a,profilo_apo_coro/max_coro)
    plt. figure ('profilo')
    plt.yscale('log')
     plt. xlabel ('distance [um]')
     plt. ylabel ('contrast')
```

```
p lt . xlim(0., 600.)\n  plt. ylim(0.000001, 1.)
```

```
plt.figure('profilo')
plt. y scale('log')plt. xlabel ('distance [um]')
plt.ylabel ('contrast')
p lt. xlim(0., 600.)p l t . y l i m ( 0.000001 , 1.)
plt. label ()
\n  <i>plt</i> . draw ()plt.show()
```